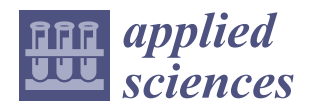

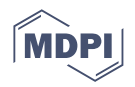

# *Article* **An Algorithm for Painting Large Objects Based on a Nine-Axis UR5 Robotic Manipulator**

**Jun Wang 1,[\\*](https://orcid.org/0000-0002-0208-2316) , Mingquan Yang <sup>1</sup> [,](https://orcid.org/0000-0002-3683-087X) Fei Liang <sup>1</sup> , Kangrui Feng <sup>1</sup> , Kai Zhang <sup>1</sup> and Quan Wang <sup>2</sup>**

- 1 Institute of Additive Manufacturing and Industrial Robotics, School of Mechanical Engineering, Hubei University of Technology, Wuhan 430068, China; mingquan\_yang@outlook.com (M.Y.); 102010139@hbut.edu.cn (F.L.); 102010085@hbut.edu.cn (K.F.); 102000015@hbut.edu.cn (K.Z.)
- 2 Institute of Marine Special Equipment and Technology, School of Mechanical Engineering, Hubei University of Technology, Wuhan 430068, China; quan\_wang2003@163.com
- **\*** Correspondence: junwang@hbut.edu.cn

**Featured Application: The proposed algorithm for painting large objects based on a nine-axis UR5 robotic manipulator can be applicable in many automobile repair shops where paint jobs can be performed. With the help of a nine-axis UR5 robotic manipulator with the proposed algorithm, vehicles can be automatically painted with the least amount of human manual labor. Simultaneously, the quality and efficiency of the paint jobs can be drastically improved, since the UR5 robot maintains its consistency, accuracy, and proficiency while conducting paint jobs.**

**Abstract:** An algorithm for automatically planning trajectories designed for painting large objects is proposed in this paper to eliminate the difficulty of painting large objects and ensure their surface quality. The algorithm was divided into three phases, comprising the target point acquisition phase, the trajectory planning phase, and the UR5 robot inverse solution acquisition phase. In the target point acquisition phase, the standard triangle language (STL) file, algorithm of principal component analyses (PCA), and k-dimensional tree (k-d tree) were employed to obtain the point cloud model of the car roof to be painted. Simultaneously, the point cloud data were compressed as per the requirements of the painting process. In the trajectory planning phase, combined with the maximum operating space of the UR5 robot, the painting trajectory of the target points was converted into multiple traveling salesman problem (TSP) models, and each TSP model was created with a genetic algorithm (GA). In the last phase, in conformity with the singularities of the UR5 robot's motion space, the painting trajectory was divided into a recommended area trajectory and a non-recommended area trajectory and created by the analytical method and sequential quadratic programming (SQP). Finally, the proposed algorithm for painting large objects was deployed in a simulation experiment. Simulation results showed that the accuracy of the algorithm could meet the requirements of painting technology, and it has promising engineering practicability.

**Keywords:** genetic algorithm; principal component analyses; standard triangle language; traveling salesman problem; trajectory planning

#### **1. Introduction**

In recent years, UR5 robots have been widely popularized in industrial production fields such as painting, assembly, and micromanipulation [\[1\]](#page-23-0). In the above-mentioned fields, the painting process is the integral manufacturing procedure for automatically coating large objects, and it is one of the essential technologies for improving the surface quality of painted objects, which can then offer better performances under different working conditions [\[2–](#page-23-1)[4\]](#page-23-2). Painting feasibility and trajectory planning are critical in the painting field.

To paint large objects, some engineers tried to mount UR5 robots on a mobile platform to enlarge the workspace of the UR5 robots [\[5](#page-23-3)[,6\]](#page-23-4), while other engineers tried to widen

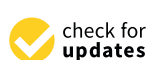

**Citation:** Wang, J.; Yang, M.; Liang, F.; Feng, K.; Zhang, K.; Wang, Q. An Algorithm for Painting Large Objects Based on a Nine-Axis UR5 Robotic Manipulator. *Appl. Sci.* **2022**, *12*, 7219. [https://doi.org/10.3390/](https://doi.org/10.3390/app12147219) [app12147219](https://doi.org/10.3390/app12147219)

Academic Editors: Pedro Neto, António Paulo Moreira and Félix Vilariño

Received: 7 June 2022 Accepted: 14 July 2022 Published: 18 July 2022

**Publisher's Note:** MDPI stays neutral with regard to jurisdictional claims in published maps and institutional affiliations.

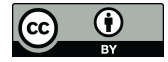

**Copyright:** © 2022 by the authors. Licensee MDPI, Basel, Switzerland. This article is an open access article distributed under the terms and conditions of the Creative Commons Attribution (CC BY) license [\(https://](https://creativecommons.org/licenses/by/4.0/) [creativecommons.org/licenses/by/](https://creativecommons.org/licenses/by/4.0/)  $4.0/$ ).

the workspace by changing the structure of the UR5 robots [\[7\]](#page-23-5). However, the method of changing the structure of the UR5 robots entails enormous cost, and the UR5 robot with changed structure offers low adaptability. Thus, this paper proposes a UR5 robot which is mounted on an *zyz* three-axis motion platform to achieve the painting of large objects.

A well-designed trajectory can improve painting efficiency. Bureerat, S. et al. employed the MRPEIL-DE algorithm to optimize the trajectory of a six degree-of-freedom (DOF) UR5 robot [\[8\]](#page-23-6). Yin, S. et al. utilized mechanical learning methods to devise an energy-saving trajectory for industrial UR5 robots [\[9\]](#page-23-7). Serralheiro, W. et al. proposed employing a nonbased trajectory planning method for time-energy optimization of a completely wheeled mobile UR5 robot [\[10\]](#page-23-8). Kazim, I.J. et al. compared improving the artificial potential field (APF) by the traditional particle swarm optimization (PSO) algorithm and the serendipitybased PSO (SBPSO) algorithm to control the path of a universal robot UR5 with collision avoidance [\[11\]](#page-23-9). Kazim, I.J. et al. utilized differential evolution (DE) optimization with the MATLAB toolbox, which has an applied robot operating system (ROS), to quantify the contour tracking performance of a collaborative universal manipulator robot (UR5) [\[12\]](#page-23-10). Al-Shanoon, A. et al. proposed a novel reliable framework for deep ConvNet combined with visual servoing using a single RGB camera [\[13\]](#page-23-11). Balanji, H.M. et al. proposed a novel calibration framework based on a single camera and computer vision techniques using ArUco markers [\[14\]](#page-23-12). Vivas, A. et al. designed the implementation of the control of a real UR5 robot from Matlab/Simulink using ROS [\[15\]](#page-24-0). Araki, R. et al. proposed a 6D pose estimation method for an object from a single RGB image for a robotic grasping task [\[16\]](#page-24-1).

Nonetheless, most of the above-mentioned algorithms neither consider the singularities of the kinematics of the UR5 robot's joints nor meet the requirements of the painting process. Therefore, this paper proposes a painting algorithm which can generate a painting trajectory satisfying the painting of large objects. The painting algorithm employs the standard triangle language (STL) file, algorithm of principal component analyses (PCA), and k-dimensional tree (k-d tree) to create a digital model of the object to be painted. The digital model is converted into multiple traveling salesman problem (TSP) models, and each TSP model is created with a genetic algorithm (GA). The painting trajectory offers high precision and efficiency.

#### **2. Construction of a Point Cloud Model of the Target Object**

STL files are popular in computer graphics application systems, and their file formats are simple and widely harnessed in machine vision and 3D reconstruction [\[17,](#page-24-2)[18\]](#page-24-3).

#### *2.1. STL File Parsing*

A STL file consists of multiple triangles and can be divided into the American Standard Code for Information Interchange (ASCII) format and binary format as per the storage format. The STL file obtained in this paper was suitable for ASCII. The analysis of a STL file in the ASCII format is shown in Figure [1.](#page-1-0)

<span id="page-1-0"></span>

| Solid <name></name>                   |
|---------------------------------------|
| Facet normal: $n_i$ , $n_i$           |
| Outer loop                            |
| Vertex $v_{1x}$ , $v_{1y}$ , $v_{3z}$ |
| Vertex $v_{1x}$ , $v_{1y}$ , $v_{3z}$ |
| Vertex $v_{1x}, v_{1y}, v_{3z}$       |
| End loop                              |
| End facet                             |
|                                       |
| End solid <name></name>               |

**Figure 1.** Parsing of a STL file in ASCII format. **Figure 1.** Parsing of a STL file in ASCII format.

In Figure [1,](#page-1-0)  $\eta_i$ ,  $\eta_j$ , and  $\eta_k$  represent the x, y, and z components of the triangle patch normal vector, respectively;  $v_{ix}$ ,  $v_{iy}$ , and  $v_{iz}$  represent the *x*, *y*, and *z* coordinates of the *i*-th triangular patch, respectively. *2.2. Filling Triangles* 

#### 2.2. Filling Triangles **The STL file only contained the containing the vertices of the vertices of the triangles**

The STL file only contains the coordinates of the vertices of the triangles, and the coordinates of all points in the model cannot be obtained. To obtain the full 3-dimensional information of the model, the triangles must be filled. This paper utilized the depth-first search (DFS) to fill the triangles. The triangle is represented by *S*. The center of the triangle is represented by o. Lengths of the 3 sides of the triangle is represented by  $l_1$ ,  $l_2$ , and  $l_3$ . The triangle *S* is later separated into 3 smaller triangles  $S_1$ ,  $S_2$ , and  $S_3$ . The algorithm model and the main flowchart of the filling process are shown in Figures [2](#page-2-0) and [3.](#page-2-1) Figures 2 and 3.

<span id="page-2-0"></span>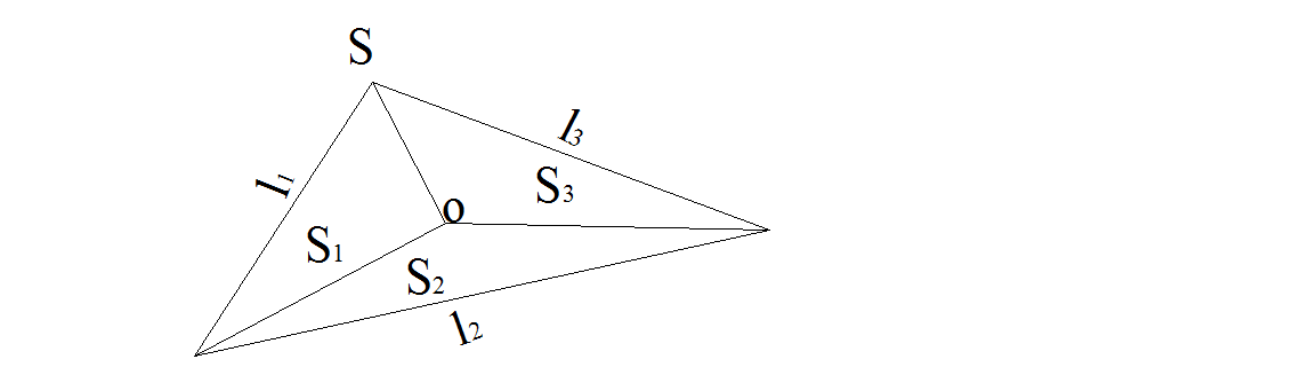

**Figure 2.** The model of the algorithm that fills triangles inside an STL file.

<span id="page-2-1"></span>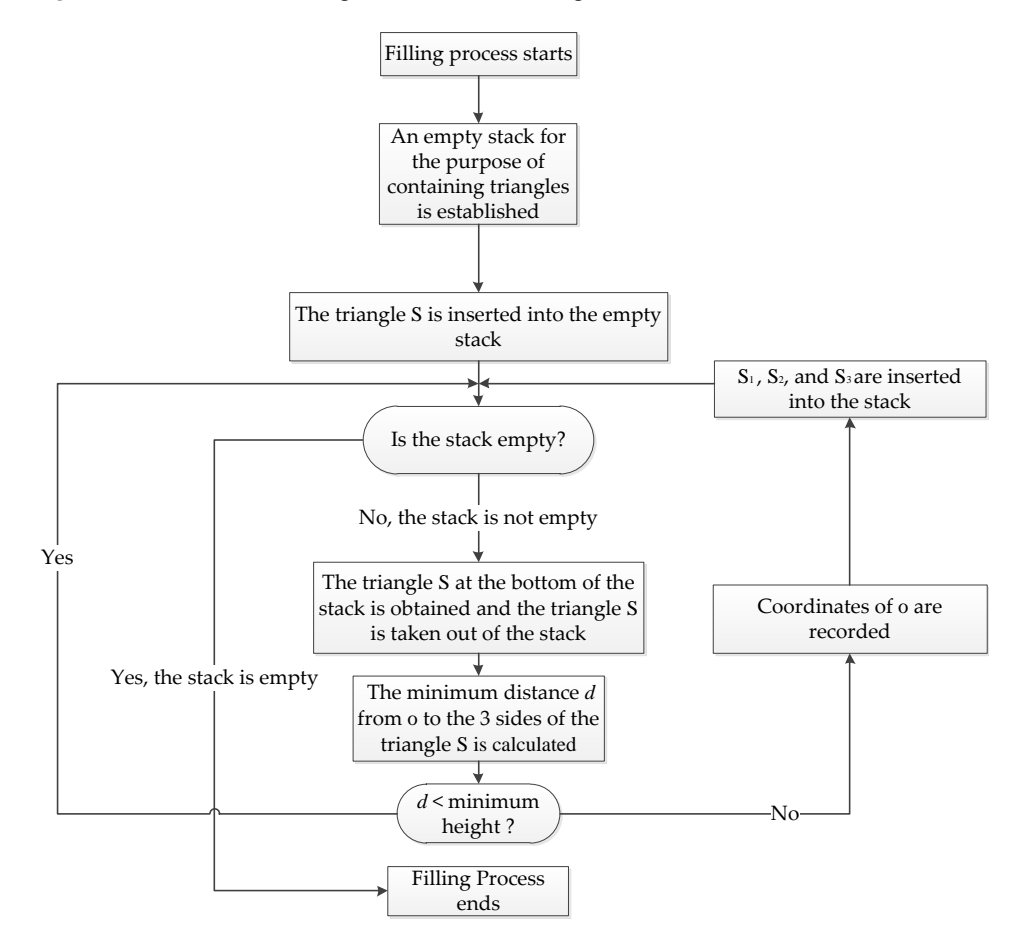

**Figure 3.** The filling process of the DFS algorithm. **Figure 3.** The filling process of the DFS algorithm.

The stopping condition of DFS recursion is that the minimum height corresponding to the three sides of the triangle is less than the specified minimum height. This requirement is shown in Equation (1), where the minimum triangle height  $h_{\text{min}}$  is given.

$$
S > max(l_1, l_2, l_3) \cdot h_{\min}/2
$$
 (1)

The area of the triangle in Equation (1) is difficult to directly calculate. Therefore, Heron's formula, which is shown in Equation (2), is introduced, and the area is calculated from the lengths of the sides. The recursive stop condition is shown in Equation (3).

$$
S = \sqrt{\varepsilon(\varepsilon - l_1)(\varepsilon - l_2)(\varepsilon - l_3)}
$$
  

$$
\varepsilon = (l_1 + l_2 + l_3)/2
$$
 (2)

$$
S \ge 2 \cdot \max(l_1, l_2, l_3) \cdot h_{min} \tag{3}
$$

The initial vertices are randomly selected as (10, 10, 0), (520, 100, 0), and (260, 410, 0), and *h*min equals 0.05. The filling results are shown in Figure [4a](#page-3-0).

<span id="page-3-0"></span>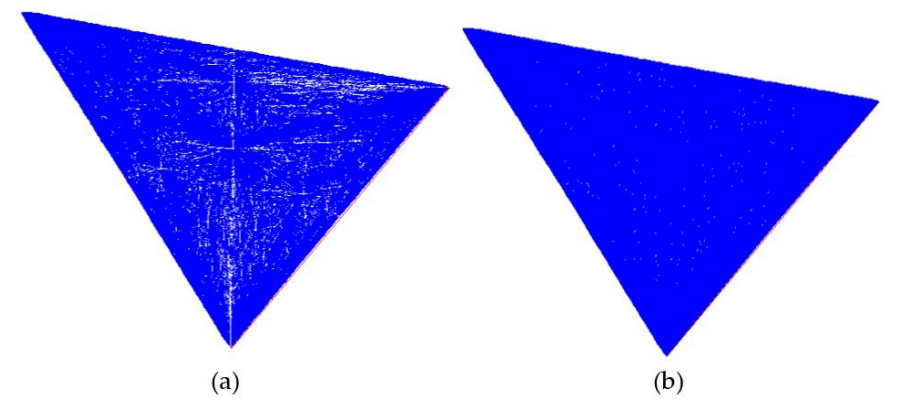

**Figure 4.** (**a**) The triangle filling results; (**b**) the improved triangle filling results. **Figure 4.** (**a**) The triangle filling results; (**b**) the improved triangle filling results.

However, there are a large number of unfilled lines in Figure 4a, and the filling is not satisfactory. After the filling process had been analyzed, it was found that the point filling method was harnessed in the filling, which could result in the points on the point filling method was harnessed in the filling, which could result in the points on the straight lines from the center of the triangle to the vertices of the triangle not being filled. If the number of filling points needs to be increased, the coordinates of the recorded point during the filling process can be changed into the coordinates of each point above the line connecting the recorded point and the vertex of the triangle with the same initial value condition and iteration termination condition. The final filling result is shown in Figure [4b](#page-3-0). Compared to Figure [4a](#page-3-0), Figure [4b](#page-3-0) is better filled, but the time taken to fill Figure 4b was much longer than to fill Figure [4a](#page-3-0). If the accuracy is not high or the time is short, point filling is recommended. For high-precision conditions, linear filling is recommended.  $\frac{1}{2}$  recommended. For high-precision conditions, linear filling is  $\frac{1}{2}$ However, there are a large number of unfilled lines in Figure [4a](#page-3-0), and the filling effect

#### 2.3. Determining the Normal Vector of a Target Point on the Painting Trajectory

necessary to ensure that the axis of the end of the spray gun coincides with the normal vector of the target point on the painting trajectory. Thus, the normal vectors of the target model must be obtained. As is shown in Figure 3, [th](#page-2-1)e target points on the painting trajectory can be divided into two types, which include the trajectory points obtained through the filling algorithm and the vertices of the original triangle. In order to ensure that the painting area is uniform during the painting process, it is

The points obtained by filling are still coplanar with the original triangles. The normal vectors of the points obtained by filling can be determined with the normal vector of the plane. The normal vectors of the triangles can be directly extracted from the STL file. However, for the normal vectors of the vertices of the original triangle, there is a common vertex of multiple triangles. Ergo, the normal phase of the plane cannot be employed

instead of the normal phase of the points. In this paper, local plane fitting and principle component analysis (PCA) estimation methods were harnessed to create the normal vectors of the target points [\[19–](#page-24-4)[21\]](#page-24-5). In order to acquire the target point field conveniently, the k-d tree algorithm was harnessed to store the coordinates of the target points [\[22\]](#page-24-6). The step-by-step algorithm is shown in Figures [5](#page-4-0) and [6.](#page-4-1)

> <span id="page-4-0"></span>1. A local point that is less than *r* from the target point is taken.

> 2. A sphere is created by employing the local points is taken. with a target point as the origin of the 3 dimensional with a target point as the origin of the 3 dimensional Cartesian System and the coordinates of a local point with the target point being the origin are *x*', *y*' and *z*'. 3. The tangent plane is fit with the local points. On the with the target point being the origin are *x*', *y*' and *z*'. 2. A sphere is created by employing the local points Cartesian System and the coordinates of a local point

> $tangent plane: \sqrt{n_x^2 + n_y^2 + n_z^2} = 1.$ 3. The tangent plane is fit with the local points. On the

> 4. The minimum sum of the squares of the distances 4. The minimum sum of the squares of the distances between the normalized local points and the tangent between the normalized local points and the tangent plane is taken as the objective function. plane is taken as the objective function.

5. Feature matrix *S* is constructed as per the objective 5. Feature matrix *S* is constructed as per the objective

function:  $\begin{bmatrix} a_1 & a_1 \\ a_1 & a_1 \\ a_1 & a_1 \end{bmatrix}$ 1  $\begin{bmatrix} 1 & 1 \\ 2 & 1 \end{bmatrix}$   $\begin{bmatrix} 1 & 1 \\ 1 & 1 \end{bmatrix}$ 1  $\begin{array}{cc} 1 & 4 & 3 \end{array}$   $\begin{array}{cc} A_n & 1 & 2 \end{array}$  $\begin{array}{ccc} \begin{array}{ccc} \ X_1 & X_2 & \cdots & X_n \end{array} & \begin{array}{ccc} \ \ \end{array} & \begin{array}{ccc} \ \ \end{array} & \begin{array}{ccc} \ \ \end{array} & \begin{array}{ccc} \ \ \end{array} & \begin{array}{ccc} \ \ \end{array} & \begin{array}{ccc} \ \ \end{array} & \begin{array}{ccc} \ \ \end{array} & \begin{array}{ccc} \ \ \end{array} & \begin{array}{ccc} \ \ \end{array} & \begin{array}{ccc} \ \ \end{array} & \begin{array}{ccc} \ \ \end{array} & \begin{array}{ccc} \ \ \end{array} & \begin{array}{$  $=\begin{bmatrix} 1 & 1 & n \\ y_1 & x_2 & \cdots & x_n \end{bmatrix}\begin{bmatrix} 1 & 1 & n \\ y_1 & x_2 & \cdots & x_n \end{bmatrix}$  $\begin{bmatrix} Z_1 & X_3 & \cdots & X_n \end{bmatrix} \begin{bmatrix} Z_1 & X_3 & \cdots & X_n \end{bmatrix}$  $\cdots$   $X_n$   $\mid$   $X_1$   $X_1$   $\cdots$  $\cdots$   $X_{n}$   $\mid$   $Y_{1}$   $X_{2}$   $\cdots$  $\cdots$   $X_n$   $\mid$   $Z_1$   $X_3$   $\cdots$ '' ' '' ' '' ' '' ' '' ' '' '  $\begin{bmatrix} x_1 \\ x_1 \end{bmatrix} \begin{bmatrix} x_1 \\ x_1 \end{bmatrix} \quad X_1 \quad \cdots \quad X_n \end{bmatrix}^T$  $n + 1 = 2$  $n \cup 1 \cup 3 \cup n$  $X$ ,  $X$ ,  $\cdots$   $X$   $||$   $X$ ,  $X$ ,  $\cdots$   $X$  $S = |Y_1 \quad X_2 \quad \cdots \quad X_n | Y_1 \quad X_2 \quad \cdots \quad X_n$ z,  $X_2 \cdots X_n \cup Z_n$ ,  $X_3 \cdots X_n$ 6. The eigenvector corresponding to the minimum 6. The eigenvector corresponding to the minimum eigenvalue of the *S* matrix is taken as the normal vector of the points. vector of the points. function:  $S = \begin{bmatrix} y & x \\ y & x \end{bmatrix}$  ...  $\begin{bmatrix} y \\ y \end{bmatrix}$  ... 12 12 13 13  $\begin{bmatrix} X_1 & X_1 & \cdots & X_n \end{bmatrix} \begin{bmatrix} X_1 & X_1 & \cdots & X_n \end{bmatrix}$ =  $\begin{vmatrix} y_1' & x_2' & \cdots & x_n \end{vmatrix}$   $\begin{vmatrix} y_1' & x_2' & \cdots & x_n \end{vmatrix}$   $\cdots$   $A_{n}$   $\vert$   $\vert$   $A_{1}$   $A_{1}$   $\cdots$  $A_n$   $Y_1$   $A_2$  $\cdots$   $A_n$   $\left| \begin{array}{cc} 2 & A_3 \end{array} \right|$  $A_1$  ''  $A_n$  ||  $A_1$   $A_1$  ''  $A_n$  $A_2$  ''  $A_n$  |  $\bigcup_j$   $A_2$  ''  $A_n$  $X_2$   $X_n$   $\mid$   $Z_1$   $X_2$   $X_n$  $\begin{bmatrix} \begin{bmatrix} n \\ n \end{bmatrix} \end{bmatrix} \begin{bmatrix} X_1 & X_1 & \cdots & X_n \\ \vdots & \vdots & \vdots \\ \vdots & \vdots & \vdots \\ \vdots & \vdots & \vdots \\ \vdots & \vdots & \vdots \\ \vdots & \vdots & \vdots \\ \vdots & \vdots & \vdots \\ \vdots & \vdots & \vdots \\ \vdots & \vdots & \vdots \\ \vdots & \vdots & \vdots \\ \vdots & \vdots & \vdots \\ \vdots & \vdots & \vdots \\ \vdots & \vdots & \vdots \\ \vdots & \vdots & \vdots \\ \vdots & \vdots & \vdots \\ \vdots &$ n n  $\begin{array}{ccc} 1 & 1 & \cdots & x \\ 1 & 1 & \cdots & x \end{array}$  $\begin{array}{ccc} 1 & 2 & \cdots & 4 \\ 1 & 2 & \cdots & 4 \end{array}$  $\frac{1}{2}$  x  $\frac{1}{2}$  x  $\frac{1$ 

Figure 5. The PCA method to estimate the target point normal vector.

<span id="page-4-1"></span>

| 1. The variance of the target point set O in $X$ , $Y$ , $Z$   |
|----------------------------------------------------------------|
| dimensions is calculated.                                      |
| 2. The dimension $k$ with the largest variance and the         |
| median $p$ under the dimension are selected.                   |
| 3. $k$ , $p$ are harnessed to divide O into $O_1$ , $O_2$ .    |
| 4. If the number of element values in the set $O_1$ , $O_2$ is |
| greater than 1, the set $O_1$ , $O_2$ is divided repeatedly.   |

**Figure 6.** The k-d tree stores cloud data. **Figure 6.** The k-d tree stores cloud data. **Figure 6.** The k-d tree stores cloud data.

In the actual processing procedure, the normal vector of the target model should take  $\frac{1}{2}$  its external normal phase, and the external normal vector of the model can be determined its external normal phase, and the external normal vector of the model can be determined by Equation (4), where  $\overline{p}$  is the center of all target points, and  $||x||_2$  is the second norm of the vector **x**.

$$
\mathbf{n} = \begin{cases} \n\mathbf{n} \|\|\mathbf{p} + \mathbf{n}\| - \overline{\mathbf{p}}\|_2 \ge \|\mathbf{p} - \mathbf{n}\| - \overline{\mathbf{p}}\|_2 \\
-\mathbf{n} \|\|\mathbf{p} + \mathbf{n}\| - \overline{\mathbf{p}}\|_2 < \|\mathbf{p} - \mathbf{n}\| - \overline{\mathbf{p}}\|_2\n\end{cases} \tag{4}
$$

# 2 2 − +− < −− 2 2 |( ) ( ) − +− < −− **n pn p pn p** *2.4. Determining the Pose of a Target Point on the Trajectory*

of the target point in space. During the inverse kinematics calculation of the UR5 robot, the pose of the target point needs to be described by the matrix, and Rodrigues' rotation formula can determine the pose of the target point by the axis direction of the target point. In the actual painting process, the pose matrix is often deployed to describe the rotation

The diagram of Rodrigues' rotation formula is shown in Figure 7, where  $X_1$ ,  $Y_1$ , and  $Z_1$  represent the three axes, with O being the origin of the 3-dimensional Cartesian system after rotating.  $Z_1$  represent the three axes, with *O* being the origin of the 3-dimensional Cartesian system after rotating

<span id="page-5-0"></span>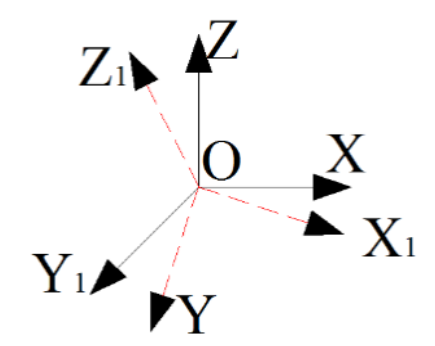

**Figure 7.** The schematic diagram of Rodrigues' rotation formula. **Figure 7.** The schematic diagram of Rodrigues' rotation formula.

*Appl. Sci.* **2022**, *12*, x FOR PEER REVIEW 7 of 27

The rotation matrix *R* is shown in Equation (5),

$$
\mathbf{E}\cos\theta + (1 - \cos\theta)r^T \times r + \sin\theta \times \begin{bmatrix} 0 & -r_z & r_y \\ r_z & 0 & -r_x \\ -r_y & r_x & 0 \end{bmatrix}
$$
(5)

vectors **n** and  $\mathbf{n}_0$ . In Equation (5), **r** is the vector product of vectors **n** and  $\mathbf{n}_0$ ;  $\mathbf{n}_0 = \begin{bmatrix} 0 & 0 & 1 \end{bmatrix}^T$ , and **n** is the normal vector of the point. and **n** is the normal vector of the point. where **E** represents the third-order identity matrix, and *θ* represents the angle created by

#### 2.5. Compression of the Data of Target Points vectors **n** and **n0**. In Equation (5), **r** is the vector product of vectors **n** and **n0**; **n0** = [0 0 1]T,

The design of the painting process parameters ensures that the end of the spray gun will produce a circle with a radius of  $r$  at a specified distance. During the painting process, it is necessary to ensure that the trajectory coverage during painting is 0.4. The painting model is shown in Figure 8, and the covera[ge](#page-5-1) of Figure 8, denoted by  $p$ , is shown in painting model is shown in Figure 8, and the coverage of Figure 8, denoted by *p*, is shown Equation (6). √  $p$  is necessary to ensure that the trajectory coverage during painting  $p$  and  $p$  is  $0.48$ . The trajectory coverage during painting is  $p$  and  $p$  is  $p$  and  $p$  is  $p$  and  $p$  is  $p$  and  $p$  is  $p$  is  $p$  is  $p$  is  $p$ 

$$
p = \frac{4r^2 \cdot \arccos(d/2r) - d\sqrt{r^2 - d^2/4}}{2\pi r^2} \tag{6}
$$

<span id="page-5-1"></span>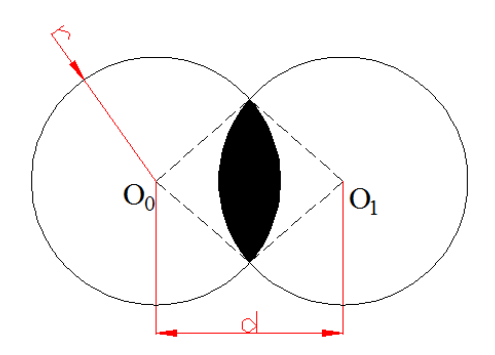

**Figure 8.** The painting model. **Figure 8.** The painting model.

When the painting trajectory is executed, not all target points are to be painted. Only<br>beth of key points should be painted. The distance between key points should meet the dista *p i* the path of key points should be painted. The distance between key points should meet the *π*<sub>*r*</sub> *πr*<sub>*n*</sub> *πr*<sub>*n*</sub> *πr*<sub>*n*</sub> *π*<sup>*n*</sup><sub>*f*</sub> *m*<sup>*n*</sup><sub>*f*</sub> *m*<sup>*n*</sup><sub>*f*</sub> *m*<sup>*n*</sup><sub>*f*</sub> *m*<sup>*n*</sup><sub>*f*</sub> *m*<sup>*n*</sup><sub>*f*</sub> *m*<sup>*n*</sup><sub>*f*</sub> *m*<sup>*n*</sup><sub>*f*</sub> *m*<sup>*n*</sup><sub>*f*</sub> *m*<sup>*n*</sup><sub>*f*</sub> *m*<sup>*n*</sup><sub>*f*</sub> *m*<sup>*n*</sup><sub>*f*</sub> *m*<sup>*n*</sup> data points is shown in Equation (7). the path of key points should be painted. The distance between key points should meet the<br>requirements of painting uniformity. In Figure [8](#page-5-1) and Equation (6) *d* is employed to reduce

the requirements of painting uniformity. In Figure 8 and Equation (6) *d* is employed to

$$
k = floor\left(d/\left(\sqrt{3}\right)\right)
$$
  
\n
$$
P_x = round(P_x/k) \cdot k
$$
  
\n
$$
P_y = round(P_y/k) \cdot k
$$
  
\n
$$
p_z = round(p_z/k) \cdot k
$$
\n(7)

where  $P_x$ ,  $P_y$ , and  $P_z$  represent the x-y-z coordinates of the target points in the point cloud, floor represents the floor function, which takes as input a real number  $q$ , and gives out as output the greatest integer less than or equal to  $q$ , and *round* represents the round function, which rounds off a numeric value to its nearest integer.  $\frac{1}{\sigma}$ 

function, which rounds of a numeric value to its nearest integer. The integer is nearest integer.

## 3. Nine-Axis UR5 Robot Forward Kinematics Model

The space that the UR5 robot covers is limited, and large-size objects may not be painted at once. When an area that needs to be painted is outside the working space<br> of the UR5 robot, the D-H parameters of the UR5 robot must be changed, or auxiliary the UR5 robot, the D-H parameters of the UR5 robot must be changed, or auxiliary equipment must be added to help with the painting. The former is costly. Changing joints is not conducive to the popularization of UR5 robots. The proposed 6-DOF UR5 robot is installed on a 3-axis motion platform that moves horizontally, laterally, and vertically to assist painting. The 3D drawing of the UR5 robot is shown in Figur[e 9](#page-6-0). The 9-axis UR5 robotic manipulator includes the 3-axis motion platform that has 3 prismatic pairs and the robotic manipulator includes the 3-axis motion platform that has 3 prismatic pairs and UR5 robot that has 6 revolute pairs. The 6-DOF UR5 robot selected in this paper is a UR5 robot, which is shown in Figure [10.](#page-6-1)

<span id="page-6-0"></span>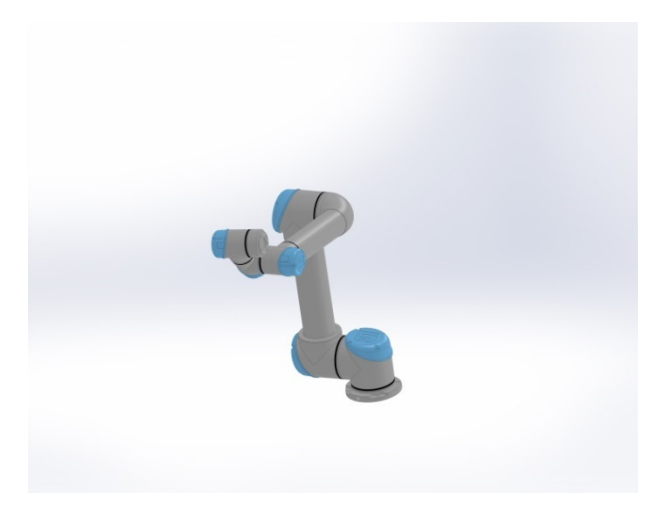

**Figure 9. Figure 9.** 3D drawings of the UR5 robot. 3D drawings of the UR5 robot. **Figure 9.** 3D drawings of the UR5 robot.

<span id="page-6-1"></span>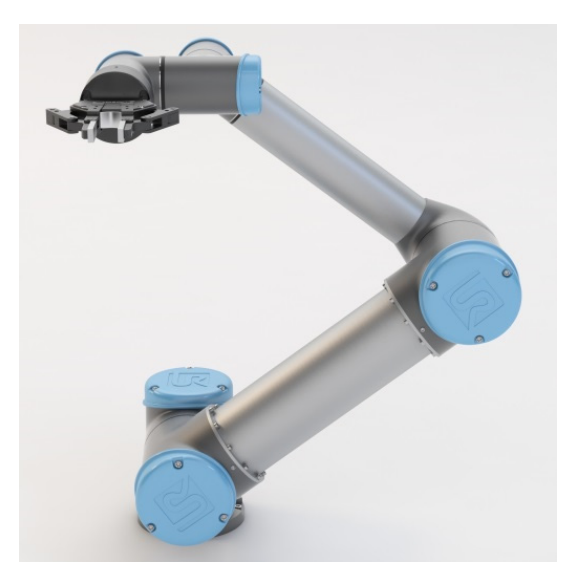

**Figure 10.** The UR5 robot.

The pose of the actual UR5 robot end **T** is shown in Equation (8).

axes, respectively, and **Trans** represents the movement operator. **Rot** represents the

$$
\mathbf{T} = \mathbf{Trans}(t_x, t_y, t_z) \mathbf{Rot}(x, \pi) \mathbf{T}_{\text{robot}} \mathbf{T}_{\text{tool}} \mathbf{T}_{\text{dis}}
$$
\n
$$
\mathbf{Trans}(t_x, t_y, t_z) = \begin{bmatrix} 1 & 0 & 0 & t_x \\ 0 & 1 & 0 & t_y \\ 0 & 0 & 1 & t_s \\ 0 & 0 & 1 & 0 \\ 0 & 0 & 0 & 1 \end{bmatrix}
$$
\n
$$
\mathbf{Rot}(x, \pi) = \begin{bmatrix} 1 & 0 & 0 & 0 \\ 0 & \cos \pi & \sin \pi & 0 \\ 0 & -\sin \pi & \cos \pi & 0 \\ 0 & 0 & 0 & 1 \end{bmatrix}
$$
\n(8)

in which  $t_x$ ,  $t_y$ , and  $t_z$  represent the movement of the motion platform along the *x*, *y*, and *z* axes, respectively, and **Trans** represents the movement operator. **Rot** represents the rotation matrix of the *x*-axis. T<sub>tool,</sub> which is shown in Figure [11,](#page-7-0) represents the pose of the end-effector relative to its installation center. T<sub>dis</sub>, which is also shown in Figure [11,](#page-7-0) represents the end fixture of the UR5 robot's position. T<sub>tool</sub> is determined by the structure of the end-effector, and T<sub>dis</sub> is determined by the parameters of the end fixture of the UR5 robot's position. The UR5 robot system has 9 axes which are described in Figure [11.](#page-7-0) Axes 1 to 6 are the 6 joints of the UR5 robot. Axes 7 to 9 are the three-dimensional Cartesian coordinate system of the motion platform.

<span id="page-7-0"></span>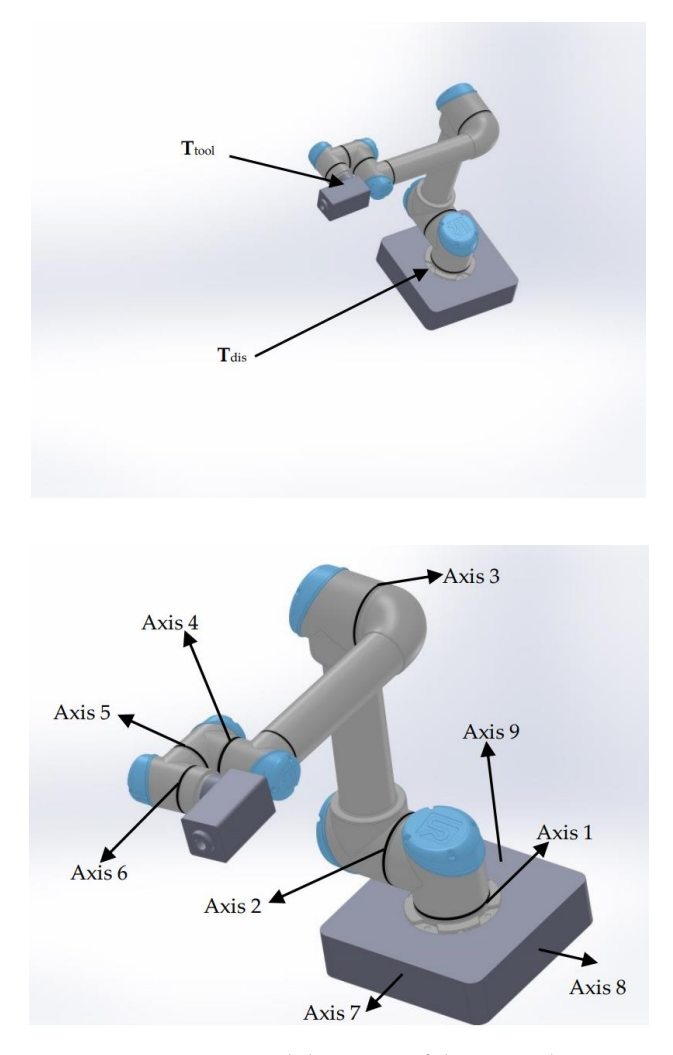

**Figure 11. T**tool, **T**dis, and the 9 axes of the UR5 robot system. **Figure 11. T**tool, **T**dis, and the 9 axes of the UR5 robot system.

Figure [12a](#page-8-0) is the structural diagram of the 6-DOF UR5 robot composed of 6 revolute pairs, represented by 1, 2, 3, 4, 5, and 6 and 0 represents the end fixture of the UR5 robot. In order to analyze the pose change of the UR5 robot's end fixture coordinates relative to the end-effector, the D-H model is harnessed to establish the kinematics forward solution model of the UR5 robot.

<span id="page-8-0"></span>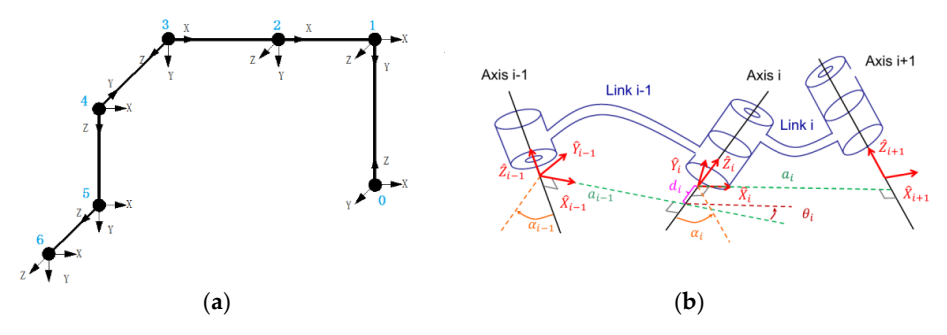

**Figure 12. (a)** The schematic structure of the UR5 robot (b) detailed explanation of  $\theta_i$ ,  $d_i$ ,  $a_i$ , and  $\alpha_i$ .

The UR5 robot's pose change matrix in the D-H model is shown in Equation (9). The UR5 robot's pose change matrix in the D-H model is shown in Equation (9).

$$
i_{i}^{i-1}\mathbf{T} = \mathbf{Rot}(z,\theta_{i})\mathbf{Trans}(0,0,d_{i})\mathbf{Trans}(a_{i},0,0)\mathbf{Rot}(x,\alpha_{i})
$$

$$
\mathbf{Rot}(z,\theta_{i}) = \begin{bmatrix} \cos\theta_{i} & \sin\theta_{i} & 0 & 0\\ -\sin\theta_{i} & \cos\theta_{i} & 0 & 0\\ 0 & 0 & 1 & 0\\ 0 & 0 & 0 & 1 \end{bmatrix}
$$
(9)

In Equation (9), *θi* is the angle for which *xi*-1 spins around *zi* to become *xi*; *di* is the In Equation (9),  $\theta_i$  is the angle for which  $x_{i-1}$  spins around  $z_i$  to become  $x_i$ ;  $d_i$  is the distance between  $x_{i-1}$  and  $x_i$  along  $z_i$ ;  $a_i$  is the distance between  $z_i$  and  $z_{i+1}$  along  $x_i$ , and  $\alpha_i$  is the angle for which  $z_i$  spins around  $x_i$  to become  $z_{i+1}$ . **Rot**( $z$ ,  $\theta_i$ ) represents the rotation matrix of the *z*-axis;  $θ_i$ ,  $d_i$ ,  $α_i$ , and  $a_i$  are shown in Figure [12b](#page-8-0).  $i^{-1}$ **T** is shown in Equation (10), where s represents the sine function and c represents the cosine function.

$$
{}_{i}^{i-1}\mathbf{T} = \begin{bmatrix} c\theta_{i} & -s\theta_{i}c\alpha_{i} & s\theta_{i}s\alpha & a_{i}c\theta_{i} \\ s\theta_{i} & c\theta_{i}c\alpha_{i} & -c\theta_{i}s\alpha & a_{i}s\theta_{i} \\ 0 & s\alpha_{i} & c\alpha_{i} & d_{i} \\ 0 & 0 & 0 & 1 \end{bmatrix}
$$
(10)

**T**robot, which represents the pose of the UR5 robot, is obtained via Equation (11). The UR5 robot's pose should satisfy Equation (12), and the D-H parameters of the UR5 robot are shown in Table [1.](#page-8-1)

$$
\mathbf{T}_{\text{robot}} = \prod_{i=1}^{6} \prod_{i=1}^{i-1} \mathbf{T}
$$
\n(11)

$$
\mathbf{Trans}(x, y, z)^{-1} \cdot \mathbf{Rot}(x, \pi)^{-1} \cdot \mathbf{T} \cdot \mathbf{T}_{tool}^{-1} = \prod_{i=1}^{6} \prod_{i=1}^{i-1} \mathbf{T}
$$
(12)

<span id="page-8-1"></span>**Table 1.** The D-H parameters of the UR5 robot.

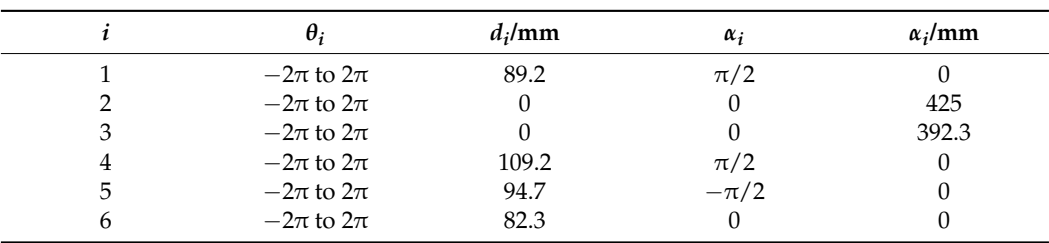

#### **4. The Inverse Solution Model of Kinematics of the 9-Axis UR5 Robot**

Nevertheless, since the system that controls the UR5 robot and the system that controls the motion platform are separated, communication between the systems may cause problems, such as delays and errors. In order to improve painting accuracy, the motion platform cannot be moved frequently. During the painting process, each time the motion platform is moved, the UR5 robot paints an area. After the painting is completed, the motion platform is moved again. The recommended operating space of the UR5 robot is shown in Figure [13.](#page-9-0)

#### UR5 working area, side view

<span id="page-9-0"></span>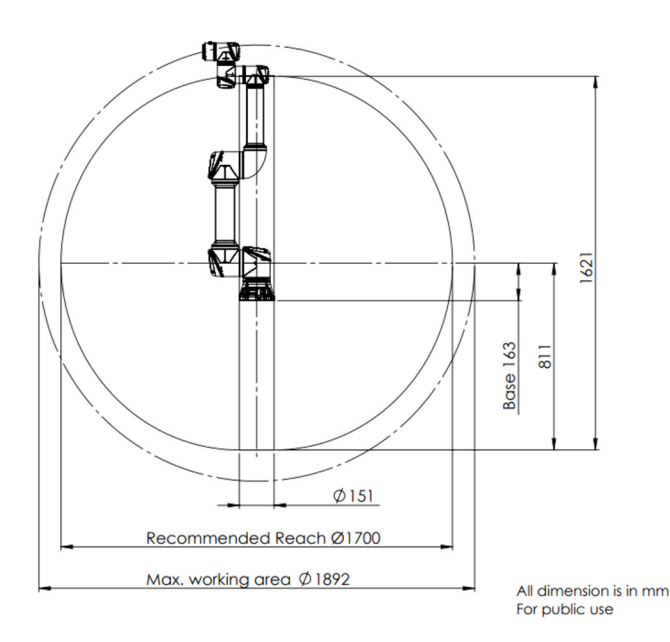

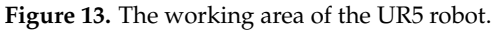

The recommended working area in Fig[ure](#page-9-0) 13 represents the feasible area recommended by the UR5 robot. The area between the maximum working area, which is represented by Max. working area in Figure [13,](#page-9-0) and the recommended feasible area represents the non-recommended feasible area that the UR5 robot may not reach. The represents the non-recommended feasible area that the UR5 robot may not reach. The non-recommended area represents the singularity of the UR5 robot. The non-recommended area represents the singularity of the UR5 robot. The non-recommended area takes the largest cylinder contained in the [gre](#page-9-0)en area in Figure 13 as the largest area for each painting procedure.

However, the recommended area in Figure 13 is not a complete ball, and the However, the recommended area in Figure [13](#page-9-0) is not a complete ball, and the cylindrical area with a diameter of 151 mm is not recommended. If this area is removed, the volume of the largest cylinder obtained is 0.25 times that without removal. Therefore, the platform will be moved slightly. In order to move the platform as little as possible, the green area is assumed to be a complete ball when the maximum cylinder is calculated.

In order to prevent the UR5 robot from colliding with the platform, it is necessary to keep the end of the UR5 robot below its installation center during the movement of the <br> UR5 robot. The area under the side wall of the machine is taken as the effective area. The  $\frac{1}{2}$ volume of the cylinder included in Figure [13](#page-9-0) is shown in Equation (13).

$$
V = \pi (r \cos \theta)^2 \cdot (163 - r \sin \theta) \tag{13}
$$

*where <i>r*, *θ*, and *V* represent the maximal length of the UR5 robot, the radian of the intersection of the cylinder, and the maximum machining space of the UR5 robot, respectively. When *θ* equals −0.54 rad, the volume of the cylinder is the largest. At this time, the cylinder has a radius of 727 mm and a height of 602 mm. Due to the existence of the nonrecommended area, the UR5 robot inverse kinematics model is divided into a recommended area inverse kinematics model and a non-recommended area inverse kinematics model.

#### *4.1. Inverse Solution Model for Recommended Regions*

The three joint axes of the UR5 robot, joint axes 2, 3 and 4, which are shown in Figure [14,](#page-10-0) are parallel, and their spatial structure satisfies the Pieper criterion. The closedform solution method can be harnessed to solve the angular sequence of the UR5 robot Figure 14.1. *Inverse Solution Model for Recommended Regions*<br>**4.1.** *Inverse Solution Model for Recommended Regions*<br>**11 of 25**<br>**4.1.** *Inverse Solution Model for Recommended Regions*<br>**12** The three post and their spatial

<span id="page-10-0"></span>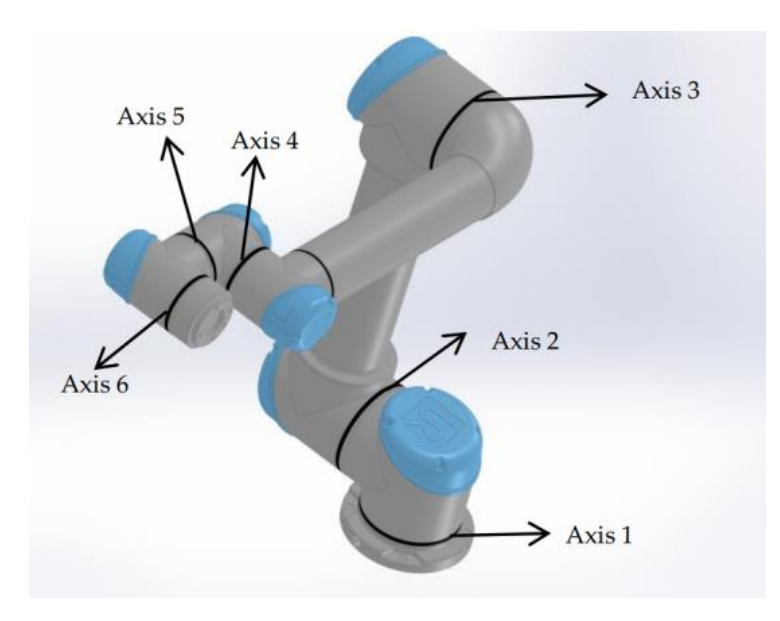

**Figure 14.** The axes of the UR5 robot. **Figure 14.** The axes of the UR5 robot.

Equation (14) determines the pose of the end-effector of the UR5 robot.

Equation (14) determines the pose of the end-effector of the UR5 robot.  
\n
$$
\underline{\int_{i=1}^{6} i^{-1} \mathbf{T} = (\mathbf{Trans}(t_x, t_y, t_z) \mathbf{Rot}(x, \pi))^{-1} \cdot \mathbf{T} \cdot (\mathbf{T}_{tool} \cdot \mathbf{T}_{dis})^{-1} = \begin{bmatrix} n_x & o_x & a_x & x' \\ n_y & o_y & a_y & y' \\ n_z & o_z & a_z & z' \\ 0 & 0 & 0 & 1 \end{bmatrix}
$$
(14)

The main idea of the closed-form solution is creating the constraint equation The main idea of the closed-form solution is creating the constraint equation established by matrix changes. The constraint matrix of the UR5 robot, which is shown in Equation (15), is established in accordance with Equation (11). The third row of the left and right sides of Equation (15) is expanded to establish Equation (16). Equation (16) can be regarded as the equation set of  $\theta_1$ ,  $\theta_5$ , and  $\theta_6$ .

The procedure for finding the values of  $\theta_2$ ,  $\theta_3$ , and  $\theta_4$  is similar.

$$
\mathbf{L} = \left( {}_{1}^{0} \mathbf{T}^{-1} \right) \mathbf{T}_{\text{robot}} = \prod_{i=2}^{6} {}_{i}^{i-1} \mathbf{T} = \mathbf{R} \tag{15}
$$

$$
\begin{bmatrix}\n\mathbf{c}\theta_6 s\theta_5 \\
s\theta_6 s\theta_5 \\
c\theta_5 \\
d_2 + d_3 + d_4 + d_6 c\theta_5 + a_5 s\theta_5 + a_6 c\theta_6 s\theta_5\n\end{bmatrix}^T = \begin{bmatrix}\nn_y c\theta_1 + n_x s\theta_1 \\
o_y c\theta_1 + n_x s\theta_1 \\
a_y c\theta_1 + a_x s\theta_1 \\
y c\theta_1 + x s\theta_1\n\end{bmatrix}^T
$$
\n(16)

By employing Equations (15) and (17), the result can be obtained in Equation (18),

$$
\mathbf{L} = \left( {}_{1}^{0} \mathbf{T}^{-1} \right) {}_{6}^{0} \mathbf{T} \left( {}_{5}^{4} \mathbf{T}^{-1} \right) \left( {}_{6}^{5} \mathbf{T}^{-1} \right) = \prod_{i=2}^{4} {}_{i}^{i-1} \mathbf{T} = \mathbf{R}
$$
 (17)

$$
\mathbf{R} = \begin{bmatrix} c\theta_{234} & 0 & -s\theta_{234} & a_3 \cdot c\theta_{23} + a_3 \cdot c\theta_2 + a_4 \cdot c\theta_{234} \\ -s\theta_{234} & 0 & c\theta_{234} & -a_3 \cdot s\theta_{23} - a_3 \cdot c\theta_2 - a_4 \cdot c\theta_{234} \\ 0 & -1 & 0 & d_2 + d_3 + d_4 \\ 0 & 0 & 0 & 1 \end{bmatrix}
$$
(18)

where  $\theta_{i_1 i_2 \cdots i_n}$  is defined in Equation (19).

$$
\theta_{i_1 i_2 \cdots i_n} = \sum_{j=1}^n \theta_{ij} \tag{19}
$$

In Equation (18),  $\theta_{234}$ ,  $\theta_{23}$ , and  $\theta_2$  can be acquired by the fourth column of **R** in Equation (17);  $θ_2$ ,  $θ_3$ , and  $θ_4$  can be obtained afterwards. In Equations (16) and (18), s represents the sine function and c represents the cosine function. Nonetheless, the solution involves a large number of inverse trigonometric functions, and the range of the angles within which the UR5 robot's joints move is  $-2π$  to  $2π$ , which results in multiple solutions. Therefore, the solution with the smallest Euler distance from the initial joint angle sequence is selected.

#### *4.2. The Inverse Solution Model for Non-Recommended Regions*

In a non-recommended area, the UR5 robot may not be able to achieve certain poses. It is necessary to move the motion platform to match the position of the UR5 robot. Then, the inverse solution model of the manipulator can be changed to obtain the minimum joint rotation radian and the number of movements of the manipulator's motion platform under posture and pose constraints. This problem is a nonlinear optimization problem with constraints. Sequential quadratic programming (SQP) is an iterative method for constrained nonlinear optimization. When the input value is close to the real solution, the algorithm has a second-order convergence speed and can quickly solve the target solution [\[23](#page-24-7)[,24\]](#page-24-8).

#### 4.2.1. The Objective Function and Constraints

In the process of solving the inverse kinematics, in order to avoid singularities, the platform is allowed to move slightly. The number of movements of the platform and the total arc of the UR5 robot joint give the objective function, which is shown in Equation (20).

$$
f = \sqrt{\sum_{i=1}^{i=6} (\theta_i^r - \theta_i)^2 + K_d ((x^r - t_x)^2 + (y^r - t_y)^2 + (z^r - t_z)^2)}
$$
(20)

where  $\theta_i^r$  and  $\theta_i$  are the actual joint curvature and the starting point arc of the UR5 robot. The target point  $K_d$  represents the number of movements of the platform;  $x^r$ ,  $y^r$ , and  $z^r$ represent the actual moving distance.

The error *es* is allowed in the actual working situation. The constraint condition should be that the Euler distance between **T** and the target pose **T**' is less than *es*, which is shown in Equation (21).

$$
\sqrt{\sum_{j=1}^{j=3} \left(\,_{j4}^{0} \mathbf{T}_{j4} - \,_{6}^{0} \mathbf{T}_{j4}'\right)^{2}} - es \leq 0 \tag{21}
$$

During the painting process, an error *es'* between the end axis of the spray gun and the target point axis is allowed. The pose constraints are shown in Equation (22).

$$
\left|\arccos\left(\frac{\mathbf{n}\cdot\mathbf{n}_0}{|\mathbf{n}|\cdot|\mathbf{n}_0|}\right)\right| < \mathit{es}'\tag{22}
$$

where **n** is the normal direction of **T** to the *z* axis, and  $\mathbf{n}_0$  is the normal direction of **T**' to the *z* axis.

4.2.2. The Solution Process of the SQP Algorithm

The SQP algorithm decomposes the problem into the quadratic programming (QP) sub-problem, obtaining the descending direction *d* by solving the current angle sequence  $\theta_k$ in the QP problem and updating  $\theta_{k+1}$  via *d* until the Karush–Kuhn–Tucker (KKT) condition is satisfied or the maximum number of iterations is reached. The specific solving process of the algorithm is described below.

(1) The Lagrange function  $L(\theta_k, \lambda)$  of the current angular sequence  $\theta_k$  is constructed, and the expression of  $L(\theta_k, \lambda)$  is shown in Equation (23).

$$
L(\theta_k, \lambda) = f(\theta_k) + \lambda g(\theta_k)
$$
\n(23)

where  $\lambda$  is the Lagrangian multiplier, and  $\lambda > 0$ .

(2) The descending direction *d* of the current angular sequence  $\theta_k$  is obtained. Equation (23) is converted into the solution to *d*, which is shown in Equation (24).

$$
\min_{d} \nabla f(\theta_k)^T d + \frac{d^T H_k d}{2} st: g(\theta_k) + \nabla g(\theta_k)^T d \le 0
$$
\n(24)

In Equation (24),  $H_k$  represents the Hassel matrix of the Lagrangian function  $L(\theta_k, \lambda)$ .

(3) The angle sequence in which *θk+1* equals *θ<sup>k</sup>* plus *d* is updated, and whether the result of the solution satisfies the KKT condition or reaches the maximum number of iterations is determined. If the KKT condition is satisfied, the iteration is stopped. Step 2 is repeated if the KKT condition is not satisfied. The KKT condition is shown in Equation (25) [\[25\]](#page-24-9).

$$
\nabla f(\theta_k) + \lambda g(\theta_k) = 0
$$
  
\n
$$
\lambda \ge 0
$$
  
\n
$$
g(\theta_k) = 0
$$
  
\n
$$
\lambda g(\theta_k) = 0
$$
\n(25)

In the KKT condition, the third condition means that the result of the solution satisfies the constraint. If  $g(\theta_k)$  equals 0, the KKT condition becomes  $\bigtriangledown f(\theta_k)$ , which equals 0. If  $g(\theta_k)$ is smaller than 0 and  $\lambda$  equals 0, the KKT condition also becomes  $\bigtriangledown\!f(\theta_k)$ , which equals 0.

#### **5. The Painting Trajectory**

During the painting process, not only should the trajectory of the motion platform be planned, but the trajectory of the UR5 robot's movement should also be planned. During the painting process, the posture of the UR5 robot end is shown in Equation (26).

$$
\mathbf{Trans}(x, y, z) \cdot \mathbf{Rot}(x, p) \cdot \mathbf{T}_{robot} = \mathbf{T} \cdot \mathbf{T}_{dis}^{-1} \cdot \mathbf{T}_{tool}^{-1}
$$
 (26)

Since **Rot**( $x$ ,  $\pi$ ) only affects the directions of the *x*-axis and *z*-axis of the 3-dimensional Cartesian system of the UR5 robot system, it does not change the range of the UR5 robot's operating space. Equation (26) can be transformed into Equation (27).

$$
\mathbf{Trans}(x, y, z) \cdot \mathbf{T}_{\text{robot}}' = \mathbf{T} \cdot \mathbf{T}_{\text{dis}}^{-1} \cdot \mathbf{T}_{\text{tool}}^{-1} \tag{27}
$$

where  $T'_{UR5 \text{ robot}}$  equals  $\text{Rot}(x, \pi) \cdot T_{UR5 \text{ robot}}$ .

#### *5.1. The Trajectory of the Motion Platform*

When the size of the object to be painted exceeds the maximum painting area of the UR5 robot, the auxiliary movement of the motion platform is required to complete the painting. During the painting process, the motion platform is moved to bring the UR5 robot close to the target area, and the UR5 robot paints the area. After painting, the motion platform is moved again, and the UR5 robot paints another area. Then, the trajectory planning of the motion platform is optimized by taking the least number of movements of the motion platform as the objective function.

Because the UR5 robot's permitted painting space is a cylinder and the height of the painted object is generally less than the maximum height of the painting space, the model can be projected onto the *xy* plane. The model can be transformed to cover all target points<br>with the fowest circles with the fewest circles.

## 5.1.1. The Minimum Envelope Rectangle of the Target Points

movements of the motion platform as the objective function.

Since the number of target points is large, in order to simplify the calculation, a rectangle enveloping the target points—instead of a set of target points—is harnessed. The solution model, which is shown in Figure [15,](#page-13-0) is created by employing the minimum  $\frac{1}{2}$ rectangle method of the main direction target points. The dotted section in the figure represents the target points; the blue line represents the main direction of the target points, and the red rectangle represents the minimum envelope rectangle of the target points.

<span id="page-13-0"></span>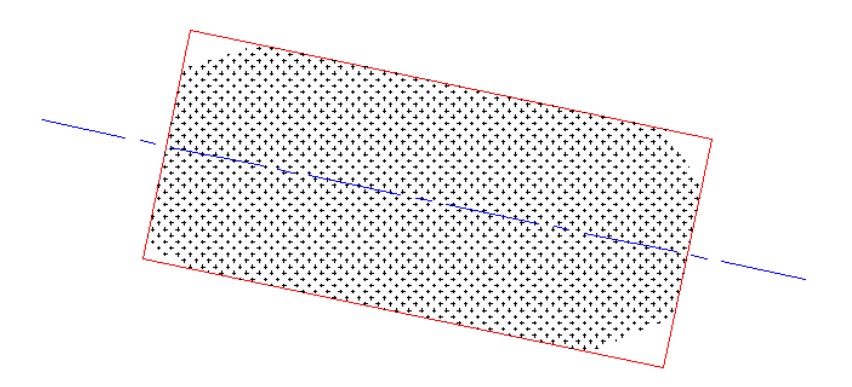

**Figure 15.** The minimum envelope rectangle of the target points. **Figure 15.** The minimum envelope rectangle of the target points.

The method for obtaining the principal direction of the plane is shown in Equation The method for obtaining the principal direction of the plane is shown in Equation (28).

$$
\theta = \frac{atan2(2M_{11}, M_{20} - M_{02})}{2} \tag{28}
$$

 $\overline{\phantom{a}}$ *a*<br>in which *θ* is the minimum angle between the major axis direction and the direction of the  $M_{pq}$  is shown in Equation (29). positive side of the *x*-axis, and *Mpq* is the *p + q* order center moment of the projection surface.

$$
M_{pq} = \sum_{x} \sum_{y} (x - \overline{x})^p (y - \overline{y})^q
$$
 (29)

where  $\bar{x}$  and  $\bar{y}$  represent the center coordinates of the original target point.

# 5.1.2. The Minimum Number of Movements of the Motion Platform

rectangular. Then, the model can be simplified again by filling the target rectangle with in Figure 16. The smaller rectangle in the figure represents the target rectangle that needs to be filled. The larger rectangle represents the largest filled area, and the circular areas outside the largest rectangle represent the areas not recommended for use by the UR5 robot. Each circle represents the maximum processing range of the system each time.  $P_x$  and  $P_y$ <br>represent the vertical distance and herizontal distance hatycen the target rectangle and the largest filled area; *l* and *h* represent the length and width of the effective rectangle inside  $\frac{1}{\sqrt{1-\frac{1}{\sqrt{1-\frac{1$ When a circle fills a rectangle, the effective filling area of each circle is generally the smallest number of rectangles inside the circle. The filling model is generally shown represent the vertical distance and horizontal distance between the target rectangle and the each circle.

<span id="page-14-0"></span>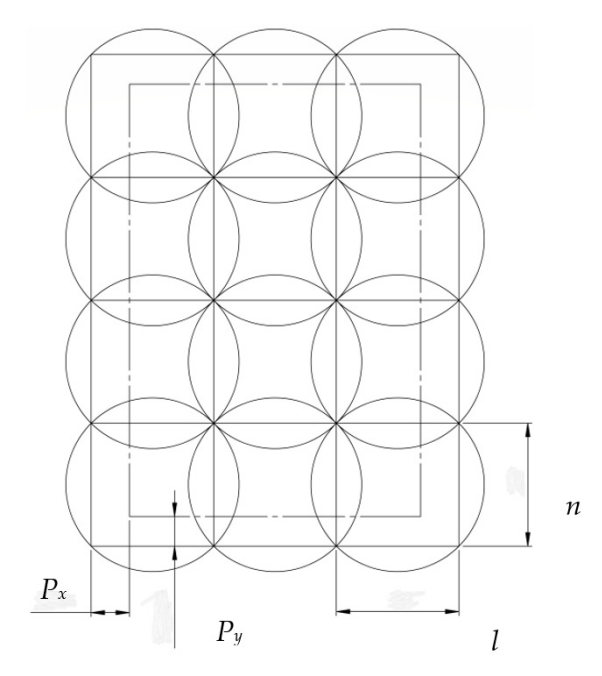

**Figure 16.** The schematic diagram of the filling model. **Figure 16.** The schematic diagram of the filling model.

The size of the rectangle inside the circle indicates the effective area size of the circle. The length and width of the maximum inscribed rectangle in the circle are both √2*r*. The length and width of the inscribed rectangle of the circle are generally close to <sup>√</sup> 2*r* when the length and width of the inscribed rectangle of the circle are generally close to √2*r* when target rectangle is selected. The constraints of the filled model are shown in Equation (30). The length and width of the maximum inscribed rectangle in the circle are both <sup>√</sup> 2*r*. The

$$
n = \left[ l_{\max} / \sqrt{2}r \right] + 1
$$
  
\n
$$
\sum_{i=1}^{n} l_n \ge l_{\max}
$$
  
\n
$$
\sqrt{4r^2 - l_i^2} \ge h_{\max}
$$
\n(30)

where  $\left[I_{\text{max}}/\sqrt{2r}\right]$  represents the largest integer that  $\sqrt{2}r$ ] represents the largest integer that does not exceed  $\frac{l_{\text{max}}}{\sqrt{2}r}$ 

*h*<sub>1</sub>, and *h*<sub>2</sub> satisfying Equation (29). However, the UR5 robot's non-recommended area may cause the movement of the motion platform. The minimum number of target points in the non-recommended area during processing is the optimization goal, and the optimal  $P_x$ ,  $P_y$ ,  $h_1$ , and  $h_2$  are obtained by employing the exhaustive method. Since the number of circles in Figure [16](#page-14-0) is an integer, there are many kinds of  $P_x$ ,  $P_y$ ,

## 5.1.3. The Movement Sequence of the Motion Platform

optimal *P*x, *P*y, *h*1, and *h*2 are obtained by employing the exhaustive method. movement of the motion platform. During processing, the initial point of the motion planning in 2008 and the movement sequence planning motion platform planning to the motion planning to the motion planning be transformed into a TSP model starting from zero and returning to zero after accessing all target circle centers. Because the number of points is low, the problem lies in creating a small TSP model. The problem can be directly solved by employing the example method. Since each axis of the motion platform is controlled by a separate motor, the Halton distance between two points is taken as the weight when creating the TSP model.  $\frac{1}{\sqrt{2}}$  model. The problem can be directly solved by employing the example of example the example the example of example of example of the example of the example of the example of the example of the example of the ex Reasonably planning the movement sequence of the motion platform can reduce the platform is at zero. The movement sequence planning model of the motion platform can

#### *5.2. The Kinematic Trajectory of the UR5 Robot*

According to Figure [8,](#page-5-1) some painting areas overlap, and, therefore, the greedy principle is harnessed to include as many target points as possible for each time of painting. The painting process requires uniform motion during the painting process, and, therefore, the shorter the total painting path is and the shorter the painting time is, the higher the painting efficiency is.

When each area is painted, the painted model can be transformed into a TSP model that finds the shortest path which can access all of the target points [26]. When different areas are painted, in order to prevent the UR5 robot from colliding with the processed objects, the UR5 robot's joints must be moved after returning to the origin of the 3-dimensional  $\epsilon$ Cartesian system. Then, the UR5 robot kinematics trajectory planning model can be Latterian by stem. Then, the GAS 10000 Kinematics trajectory planning model can be<br>transformed into the solution of multiple TSP models.

However, due to the large number of points to be painted, this model is a large TSP model. Genetic algorithms (GA) are harnessed to create each TSP model [\[27](#page-24-11)[,28\]](#page-24-12).

## 5.2.1. The TSP Model Based on the Genetic Algorithm

A genetic algorithm-based computational model that simulates the evolutionary process of natural selection and genetic mechanisms of Darwin's theory of evolution is proposed. The genetic algorithm does not need continuous function limitation and has a better global optimal solution. The core method of GA is to evaluate the fitness of all individuals in each generation of the population and select some individuals for genetic individuals in each generation of the population and select some individuals for genetic selection, crossover, and mutation to form the next generation population. The main selection, crossover, and mutation to form the next generation population. The main solution steps of the genetic algorithm are shown in Figure [17.](#page-15-0) solution steps of the genetic algorithm are shown in Figure 17.

<span id="page-15-0"></span>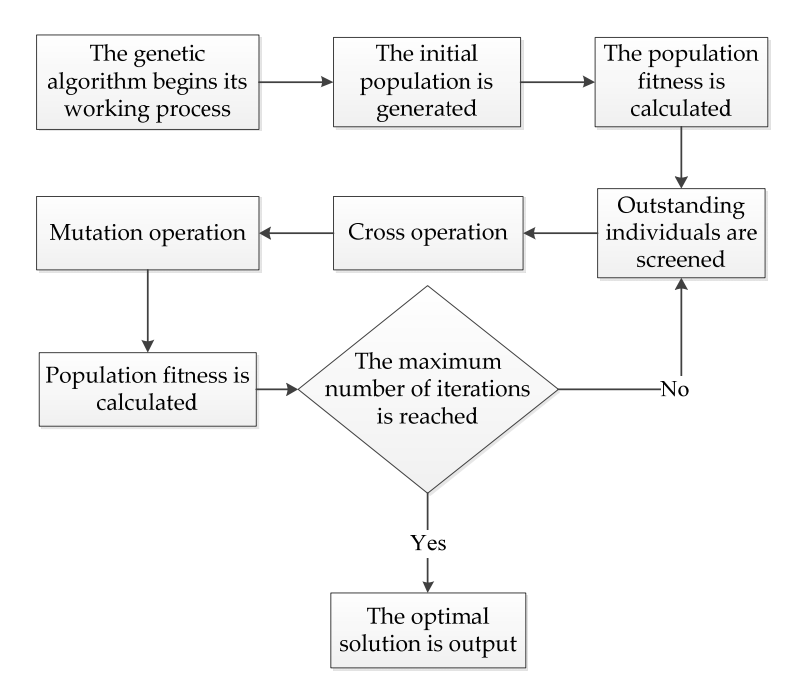

**Figure 17.** The solution steps of the genetic algorithm. **Figure 17.** The solution steps of the genetic algorithm.

5.2.2. Operations Related to the Genetic Algorithm

(1) Coding method: all target points are encoded into one chromosome  $G_iG_j \ldots G_wG_k$ and  $G_i$  in the chromosome represents the *i*-th number of the target point. In this genetic also into a code individual has an and only one altramaceure. algorithm, each individual has one and only one chromosome.

(2) Weight: the Euler distance between two points is taken as the weight between the two points.

(3) Chromosome distance and individual fitness: the fitness of the individual  $f$  equals *N*/  $\sum_{i=1}^{n} d_{i(i+1)}$ , when of fitness and does not affect the final TSP solution result.  $\sum_{i=2} d_{i(i+1)}$ , where *N* represents the gain coefficient. The value of *N* only affects the value

(4) Selection operation: the fitness of the population is calculated; the best individual is screened, and the coding method of the individual is retained. For the remaining individuals, the individual distribution function is calculated in accordance with their<br>individual fitness. The maximum and minimum nermalization also ithms are employed individual fitness. The maximum and minimum normalization algorithms are employed to normalize the distribution function to 0-1. The selection operation process is shown in Figure 18. to normanze the distribute

remaining individuals, the individual distribution function is calculated in accordance

- <span id="page-16-0"></span>1: An empty population vector of *n* is created. 1: An empty population vector of *n* is created.
- 2:The population records the best optimal individual 2:The population records the best optimal individual
- 3: A random number of 0-1 is generated. 3: A random number of 0-1 is generated.
- 4:The maximum number of points is found which is less than or equal to 4:The maximum number of points is found which is less than or equal to the random number in line with the distribution function the random number in line with the distribution function
- 5:The population records the points' numbers 5:The population records the points' numbers
- 6: If the size of the population is less than n, steps 3, 4, and 5 are repeated. 6: If the size of the population is less than n, steps 3, 4, and 5 are repeated.

7: The population is output. 7: The population is output.

**Figure 18.** The selection operation process. **Figure 18.** The selection operation process. **Figure 18.** The selection operation process.

(5) Crossover operation: in order to ensure the positive optimization of the genetic  $\ddot{\cdot}$ algorithm, crossover operations are performed only on non-opinium individuals in the population. The crossover operator uses the Order Crossover operator. The crossover algorithm is shown in Fig[ure](#page-16-1) 19, where  $P_c$  represents the crossover probability. algorithm is shown in Figure 19, where *Pc* represents the crossover probability. algorithm, crossover operations are performed only on non-optimal individuals in the algorithm, crossover operations are performed only on non-optimal individuals in the

- <span id="page-16-1"></span>population in order. Their individual chromosomes are  $\vert$ population in order. Their individual chromosomes are *G*1*G*2*…Gn* and *GnGn*−1*…G*1. 1: Two individual parent 1 and parent 2 are selected in the
- *G*1*G*2*…Gn* and *GnGn*−1*…G*1. 2: A random *P* number within 1 is generated.
- 2: A random *P* number within 1 is generated. 3: If *P* > *Pc*, parent 1 and parent 2 are output and the cross operation of the individual is finished.
- operation of the individual is finished. 4: Cross positions *start* and *end* are randomly generated.
- 4: Cross positions *start* and *end* are randomly generated. 5: Individual chromosomal gene fragments are generated: 5: Individual chromosomal gene fragments are generated: offspring 1: *… Gstart …Gend* … and offspring 2: *… Gend…Gstart*  offspring 1: *… Gstart …Gend* … and offspring 2: *… Gend…Gstart*  …
- … 6: The unknown gene fragments in offspring1 are filled in  $\frac{1}{\sqrt{1-\frac{1}{\sqrt{1-\frac{1$ unknown gene fragments in offspring 2 are filled as per the | genetic order of the parent1.The genes in the offspring are not  $\vert$ duplicated during the filling process. For example, if  $n = 5$ ,  $\frac{d}{dt}$  = 2 and *end* = 3, offspring 1's chromosomal is *G*<sub>5</sub>*G*<sub>2</sub>*G*<sub>3</sub>*G*<sub>4</sub><sup>*G*<sub>1</sub></sub><sup>*I*</sup></sup> *start* = 2 and *end* = 3, offspring 1′s chromosomal is *G*5*G*2*G3G4G1* and offspring 2′s chromosomal is *G*1*G*4*G3G2G5*. and one pangung 2° substitute that is *G1C1C6C1C4.*<br>If ferming 1 and offerming 2 are output. 7: Offspring 1 and offspring 2 are output. 7: Offspring 1 and offspring 2 are output.

**Figure 19.** The crossover algorithm.

solution, an adaptive mutation rate is harnessed. The equation for calculating the mutation<br>reachability is above in Exection  $(21)$ probability is shown in Equation (31), probability is shown in Equation (31), (6) Mutation operation: in order to prevent the GA from falling into a local optimal (6) Mutation operation: in order to prevent the GA from falling into a local optimal

$$
P_m = \begin{cases} \frac{K_1(f_{\text{max}} - f)}{f_{\text{max}} - f_{\text{avg}}}, f \ge f_{\text{avg}}\\ k2, f < f_{\text{avg}} \end{cases} \tag{31}
$$
\nwhere  $f_{\text{max}}$  represents the maximum fitness of the group;  $f$  is the fitness of the individuals.

where *f* <sub>max</sub> represents the maximum fitness of the group; *f* is the fitness of the individuals<br>to be crossed. *K*<sub>1</sub> and *K*<sub>2</sub> are the adaptive parameters. The mutation operation is shown in<br>Figure 20. where  $f_{\text{max}}$  represents the maximum fitness of the group;  $f$  is the fitness of the individuals Figure [20.](#page-17-0)

<span id="page-17-0"></span>1: One individual in the population in order is selected. The individual's chromosome is  $G_1G_2...G_n$ 2: A random *P* number within 1 is generated. 3: If  $P > P_c$ , this individual is output and the cross operation of the individual is finished. chromosome of this individual will become *G*1…*Gstart* −<sup>1</sup> *Gend* …*Gstart*  chromosome of this individual will become *G*1…*Gstart* −<sup>1</sup> *Gend* …*Gstart*  4: Cross positions *start* and *end* are randomly generated. 5: The genes are reversed from start to end in an individual and the **Figure 1 Gend 20.**  Conce of this individual will become  $G_1...G_{start}$  – 1  $G_{end}$  … $G_{start}$ *Gend* + 1…*Gn* 6: This individual is output. **6. Simulation Experiments 6. Simulation Experiments** 

Figure 20. The mutation operation. offset distance of the spray gun from the UR5 robot end axis was **T**tool = **Trans** (5.5, 94.5, offset distance of the spray gun from the UR5 robot end axis was **T**tool = **Trans** (5.5, 94.5,

## **6. Simulation Experiments 6. Simulation Experiments** 165.5). 165.5).

The spray gun of model WA-101 was adopted as the painting equipment, and the offset distance of the spray gun from the UR5 robot end axis was  $T_{\text{tool}} =$  **Trans** (5.5, 94.5, 165.5).

The painting process requirements are described in this paragraph. The distance between the fixture and the target point was  $T_{\text{dis}}$ , which equals Trans (0, 0, 113), and the end of the spray gun generated a circle with a radius of 50 mm at this distance. The maximum position error of the target point was 5 mm, allowing a  $5°$  error between the gun's end axis and the target's normal vector.

#### 6.1. The Pose Acquisition of the Target Objects  $T$  and  $T$  is shown in  $\mathcal{L}$  file of a car is shown in  $\mathcal{L}$  and the point cloud the point cloud the point cloud the point cloud the point cloud the point cloud the point cloud the point cloud the point cloud the p  $\Gamma$ he Doce A carriettion of the Tanzat Objects  $\frac{m}{2}$  is shown in Figure 22. The shapes and sizes of Figure 22. The shapes and 22 are the sizes of Figures 21 and 22 are the sizes of Figures 21 and 22 are the sizes of Figures 21 and 22 are the sizes of Figures 21 an

The analysis of the STL file of a car is shown in Figure 21, and the point cloud model  $T_{\text{total}}$  filter and  $T_{\text{total}}$  file of a care is shown in Figure 21, and the point cloud in the point cloud in the point cloud  $T_{\text{total}}$  find  $T_{\text{total}}$  and  $T_{\text{total}}$  and  $T_{\text{total}}$  and  $T_{\text{total}}$  and  $T_{\text{total}}$  and  $T_{\text{total}}$ the actual three-dimensional model. The target extraction algorithm proposed in this paper<br>has promising practicality  $\frac{1}{1}$  or  $\frac{1}{2}$ of the car is shown in Figure 22. The shapes and sizes of Figures [21](#page-17-1) and [22](#page-17-2) are the same as has promising practicality.  $\frac{1}{2}$  integratives of the STL the of a car is shown in Figure 21, and the point cloud inoder

<span id="page-17-1"></span>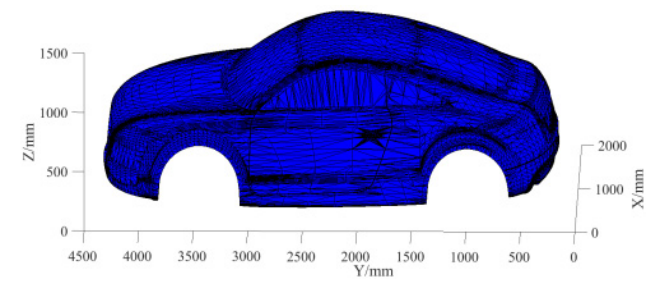

**Figure 21.** The STL analysis model of a car. **Figure 21.** The STL analysis model of a car. **Figure 21.** The STL analysis model of a car.

<span id="page-17-2"></span>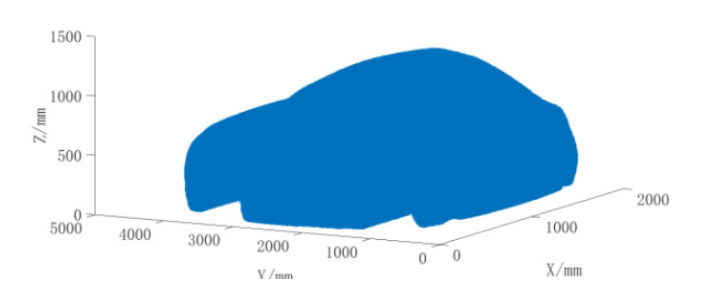

**Figure 22.** The point cloud model of the car. **Figure 22.** The point cloud model of the car. **Figure 22.** The point cloud model of the car.

target points for painting. The normal vector at the end of the target point was created by computer graphics card was not satisfactory, and only the normal phase of some points is shown in the figure). As can be seen from Figure [23,](#page-18-0) the normal vectors of the target points  $\frac{1}{2}$ conform to the shape of the roof, and the algorithm can better establish the normal vectors The part of the car roof where z coordinates are larger than 1000 mm was taken for the employing the PCA algorithm, as is s[how](#page-18-0)n in Figure 23 (because the performance of the

of the target points. After the variable  $r$  in Equation (6) had been given a value of 50, the model of the compression points of the car roof, which is shown in Figure [24,](#page-18-1) was achieved as per Equation (7). After Figures [23](#page-18-0) and [24](#page-18-1) are compared, it is clear that the size and shape  $\alpha$  per Equation  $\gamma$ , then  $\gamma$  gates  $2\sigma$  and  $2\gamma$  are compression. shown in Figure 24, was achieved as  $\mu$  in Figure 24, was achieved as per Equation (7). After Figures 24 and 24 and 24 and 24 and 24 and 24 and 24 and 24 and 24 and 24 and 24 and 24 and 24 and 24 and 24 and 24 and 24 and of the target points. After the variable  $r$  in Equation (6) had been given a value of 50, the as per equatic

vectors of the target points conform to the shape of the shape of the shape of the algorithm can be the algorithm can be the algorithm can be the algorithm can be the algorithm can be the algorithm can be the algorithm ca

<span id="page-18-0"></span>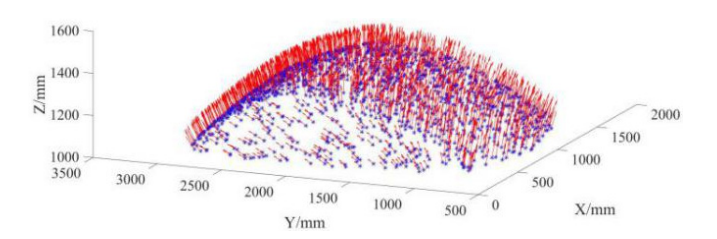

Figure 23. Normal vectors of target trajectory points.

<span id="page-18-1"></span>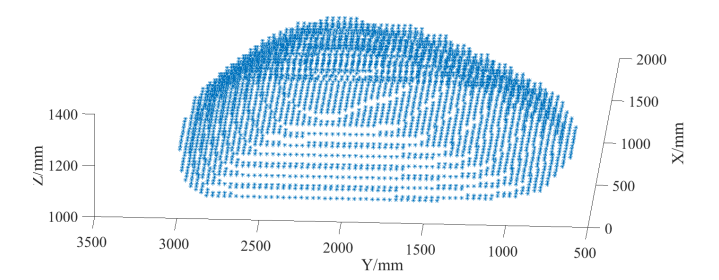

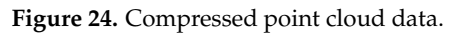

6.2. Simulation of the Establishment of the Motion Platform Trajectory

<span id="page-18-2"></span>After Equation (27) is given values  $T_{1001}$  and  $T_{001}$  and  $T_{001}$  and  $T_{000}$  and  $T_{000}$  and  $T_{000}$  and  $T_{000}$  and  $T_{000}$  and  $T_{000}$  and  $T_{000}$  and  $T_{000}$  and  $T_{000}$  and  $T_{000}$  and  $T_{000}$  and  $T$ Figure  $15$  the emailect rectangle containing the target points was obtained which is shown Figure 15, the smallest rectangle containing the target points was obtained, which is shown<br>in Figure 26  $\mathcal{O}$ After Equation (27) is given values  $T_{\text{tool}}$  and  $T_{\text{dis}}$ , the distribution of points at the ends of the UR5 robot joints is shown i[n Fi](#page-18-2)gure 25. By utilizing the smallest rectangle model in in Figure [26.](#page-18-3)

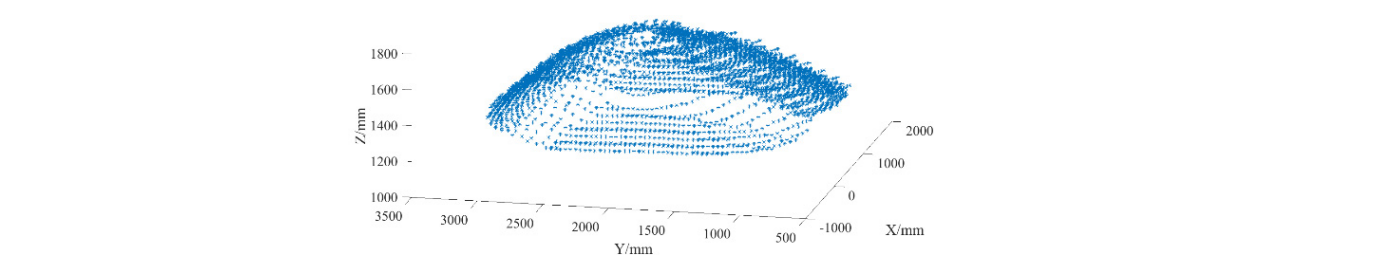

Figure 25. Distribution of points at the ends of the UR5 robot's joints.

<span id="page-18-3"></span>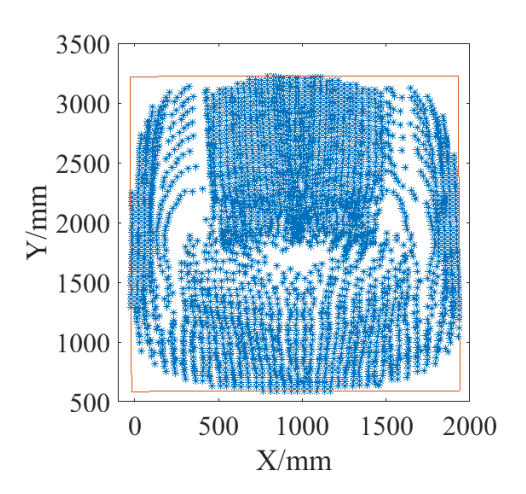

**Figure 26.** The minimum envelope rectangle. **Figure 26.** The minimum envelope rectangle.

The rectangle in Figure [26](#page-18-3) has a width of 2635 mm and a length of 1959 mm. Data Figure 26 were extracted and employed in Figure 16 and Equation (30) to obtain the in Figure [26](#page-18-3) were extracted and employed in Figure [16](#page-14-0) and Equation (30) to obtain the preliminary partition model of the target points, which is shown in Figure 27. preliminary partition model of the target points, which i[s sh](#page-19-0)own in Figure 27. The rectangle in Figure 26 has a width of 2635 mm and a length of 1959 mm. Data in

<span id="page-19-0"></span>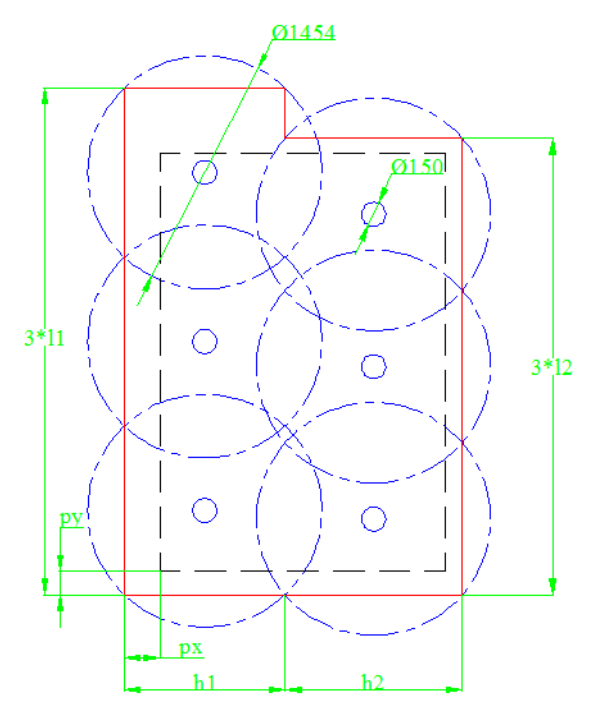

**Figure 27.** The preliminary partition model of the target points. **Figure 27.** The preliminary partition model of the target points.

Figure 28, which describes the minimum number of target points in the non-recommended combination that does not satisfy Equation (30). In this optimal combination,  $h_1$  equals 980 mm;  $h_2$  equals 980 mm;  $P_x$  equals 7 mm; and  $P_y$  equals 3 mm. The model in Figure [27](#page-19-0) was created by the exhaustive method. The result is shown in area when  $h_1$  and  $h_2$  are determined. The blue areas in the figure represent an invalid

<span id="page-19-1"></span>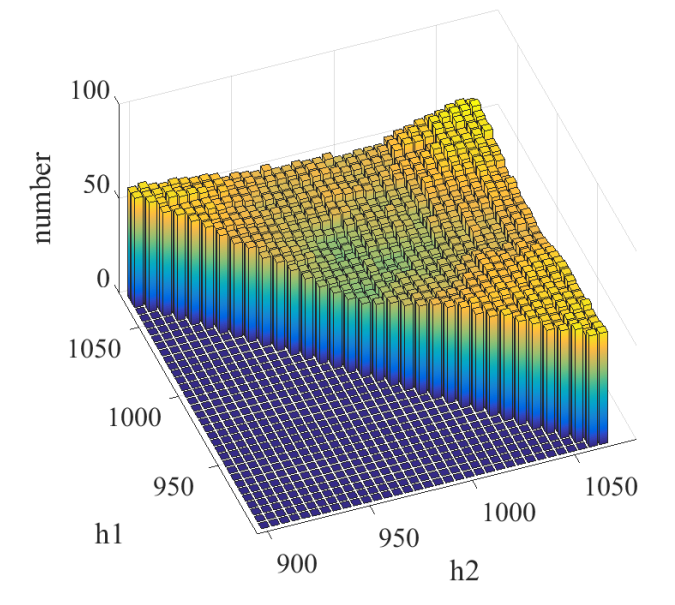

**Figure 28.** Statistical results of the objective function. **Figure 28.** Statistical results of the objective function.

model of the target points which are shown in Figure 29. The red circles in Figure 29 are the The model in Figure [27](#page-19-0) was given values  $P_x$ ,  $P_y$ ,  $h_1$ , and  $h_2$  to obtain the partition

maximum processing area and the non-recommended processing area of the UR5 robot.  $C_1$ represents the coordinates of the i-th circle, and the coordinates of *C<sup>i</sup>* are shown in Table [2.](#page-20-1) ecosing area and the non-recommended processing area or

3 461 537

<span id="page-20-0"></span>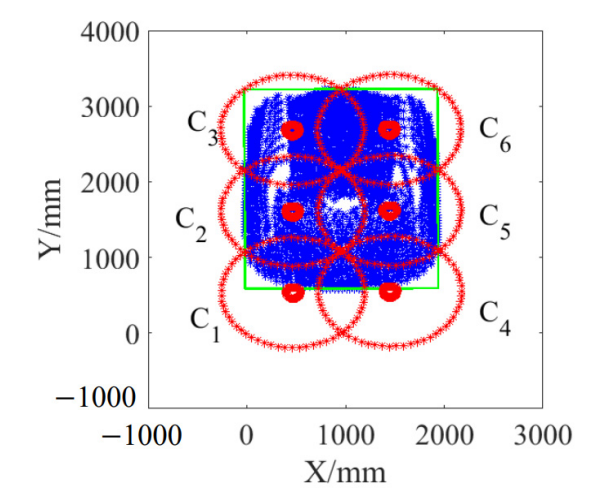

**Figure 29.** The partition model of the target points. **Figure 29.** The partition model of the target points.

<span id="page-20-1"></span>**Table 2.** The center point *C<sup>i</sup>* .

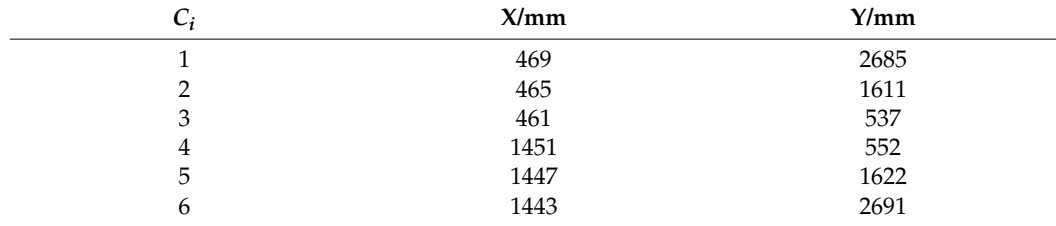

All of the possibilities in Figure 29 were iterated, and the processing order with the smallest total movement of the motion platform was taken. The final painting order of the UR5 robot was  $C_1$   $C_2$   $C_3$   $C_6$   $C_5$   $C_4$ . The painting intervals of the UR5 robot are shown in Figure [30.](#page-20-2) The dots in different colors in Figure [30](#page-20-2) represent different painting intervals.

<span id="page-20-2"></span>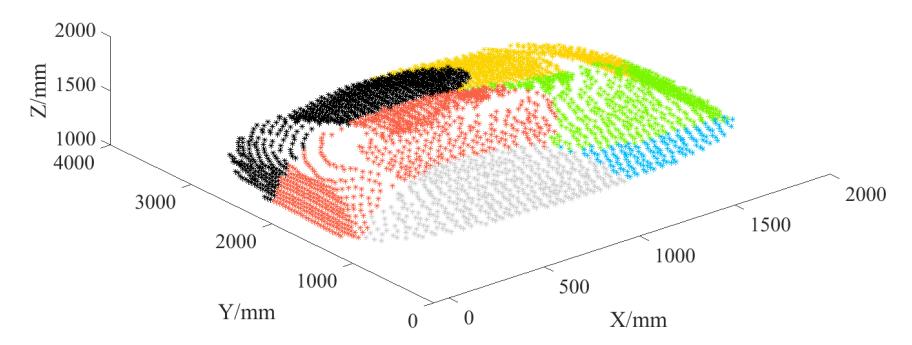

**Figure 30.** The painted zones of target points.

# **Figure 30.** The painted zones of target points. *6.3. The Establishment of the Motion Platform Trajectory*

*6.3. The Establishment of the Motion Platform Trajectory*  in GAs, and the population number was set to 5000. The maximum number of iterations is probability. The GA solution process is shown in Figure [31,](#page-21-0) and the final painting trajectory is shown in Figure 32. The target points with the same color in Figure [30](#page-20-2) were introduced into and utilized 25,000, and the cross probability was 0.9. *K*<sup>1</sup> equals 0.15, and *K*<sup>2</sup> equals 0.2 in the selection

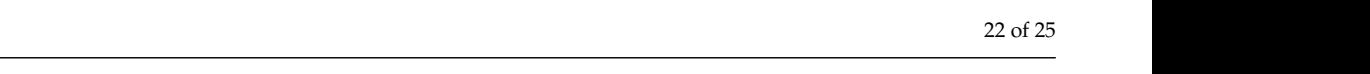

<span id="page-21-0"></span>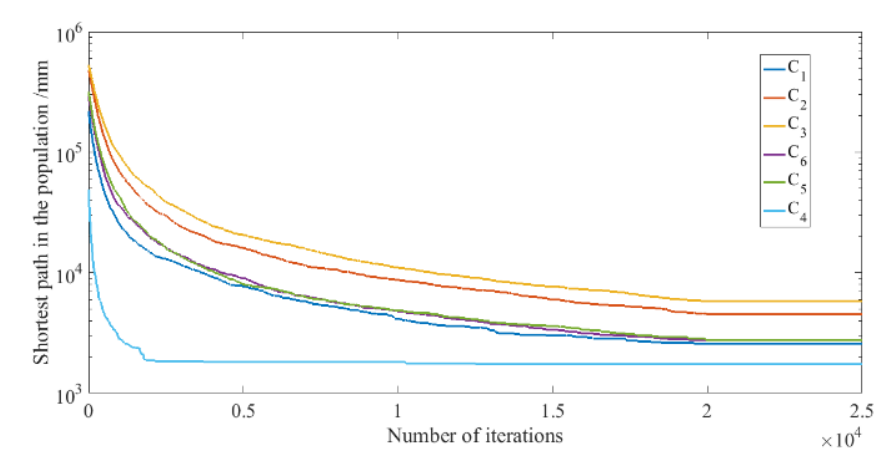

**Figure 31.** The iterative process of the genetic algorithm. **Figure 31.** The iterative process of the genetic algorithm.

painting trajectory is shown in Figure 32. The shown in Figure 32. The shown in Figure 32. The shown in Figure

<span id="page-21-1"></span>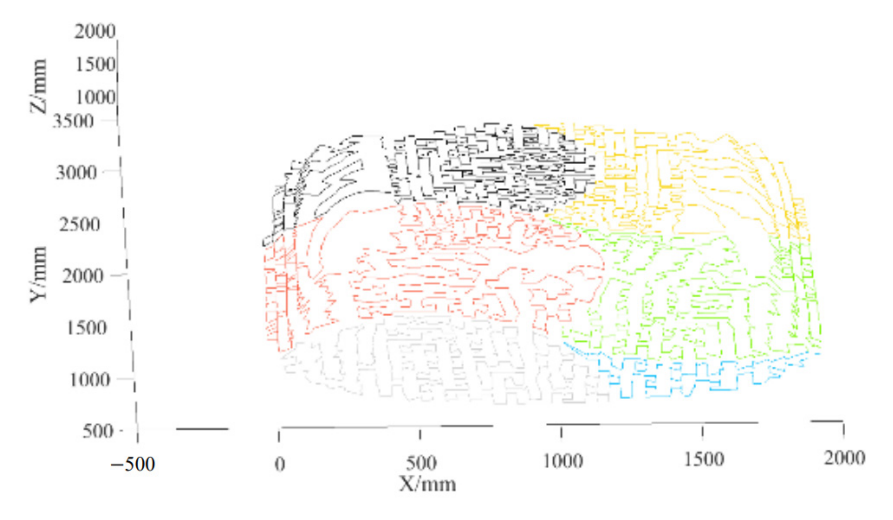

**Figure 32.** The final painting trajectory. **Figure 32.** The final painting trajectory.

### **Figure 32.** The final painting trajectory. *6.4. The Inverse Kinematics Simulation of the UR5 Robot*

When the UR5 robot's inverse kinematics were being solved, the angle values of the target the target points on the final painting trajectory in each colored area with the smallest radian changes from the initial angle values were selected. The solution was the inverse<br>his continued that the child of The mail is a space of the contract the statistical UPF reflection of the difference of the difference of the position errors and axis errors of the statistical Dre When the UR5 robot found its inverse kinematics, it generated multiple solutions. when the URS robot is inverse kinematics, were being solved, the angle values of the target<br>points on the previous painting trajectory were harnessed as the initial angle values, and kinematics of the target points. The position errors and axis errors of the statistical UR5

<span id="page-21-2"></span>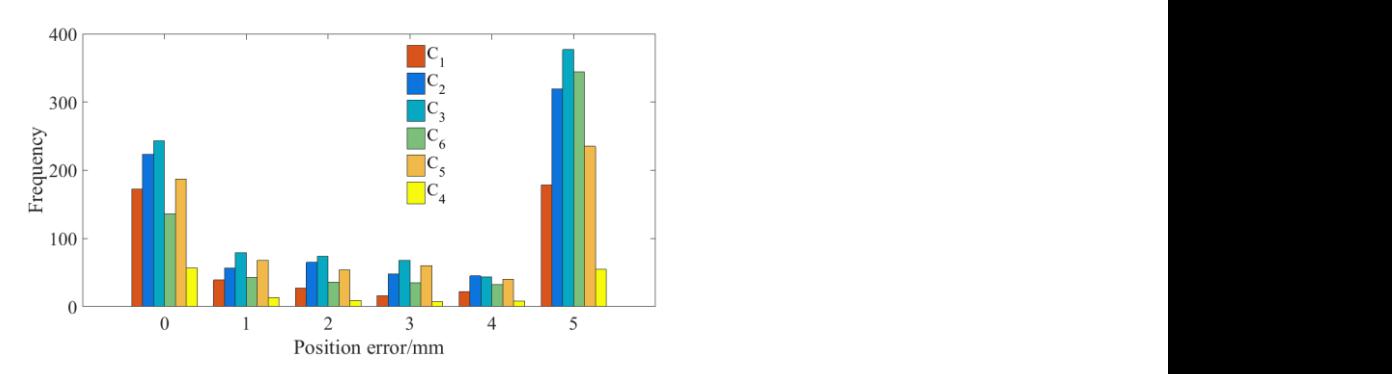

**Figure 33.** The UR5 robot's position errors. **Figure 33.** The UR5 robot's position errors.

<span id="page-22-0"></span>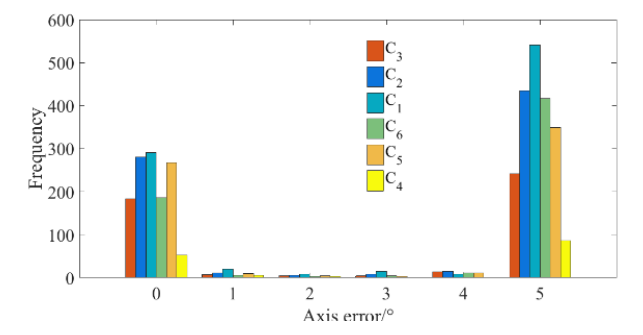

**Figure 34.** The UR5 robot's axis errors. **Figure 34.** The UR5 robot's axis errors.

As per Figure[s 3](#page-21-2)3 a[nd](#page-22-0) 34, the errors are within the technical requirements of As per Figures 33 and 34, the errors are within the technical requirements of painting large objects, and the algorithm has satisfactory engineering practicability. Since the main solution in this paper was an analytical solution, when the joint radian of the UR5 robotic manipulator's motion platform in the recommended area needed to be solved, an iterative method was harnessed to solve Equations (14) to (18).

## **7. Discussion and Conclusions 7. Discussion and Conclusions**

This paper proposes an algorithm that employs a nine-axis robotic manipulator to the line of the line of the line of the line of the line of the line of the line of the line of the line of the line of the line of the line automatically paint large objects. With the proposed algorithm, automatic processing of automatically paint large objects. With the proposed algorithm, automatic processing of complex objects is achieved. The algorithm is divided into three aspects that consist of extraction of the target model, the establishment of the inverse kinematics model of the magistration of the inverse kinematics model of the complex objects is achieved. The algorithm is divided into three aspects that consist of manipulator, and the planning of the target trajectory.

manipulator, and the planning of the target trajectory. In the section of the proposed algorithm for extracting the target model, as per the In the section of the proposed algorithm for extracting the target model, as per the STL file of the target trajectory, the triangles of the target trajectory are extracted. A full 3D of the target trajectory, the triangles of the target trajectory are extracted. A full  $\sigma$  data point cloud model is obtained with a triangle-based filling algorithm. Subsequently, and point cloud model is obtained with a triangle-based minig algorithm. Subsequently, the PCA algorithm is harnessed to identify the normal vectors of the target points inside the point cloud model. With the normal vectors, Rodrigues' rotation formula is harnessed to extract the pose of each point of the painting trajectory. Finally, the number of target points is compressed to reduce the time and space complexity of the algorithm so that the the number of the number of the time and space complexity of the time and space complexity of the time and space complexity of the time and space complexity of the time and space complexity of the space complexity of the s

In the section of the proposed algorithm where the inverse kinematics model of the manipulator is established, in conformity with the processing range of the robot, the inverse solution algorithm is divided into the inverse solution of the recommended region and the inverse solution of the non-recommended region. The corresponding inverse kinematics model is established by employing the closed-form solution method and SQP, respectively.

During the planning of the painting trajectory, in line with the point cloud model of the target points, the minimum envelope rectangles of the target points are found. The target points are divided into different painting areas in accordance with the minimum rectangles. For each painting area, a TSP trajectory planning model based on GA is harnessed to plan the robot's painting trajectory with which the inverse kinematics model of the UR5 robot  $\frac{1}{\sqrt{2}}$  is created. is created.

Not only does the trajectory created by the proposed algorithm consider the singularities of the kinematic joints of the UR5 robot joints, but it also helps the UR5 robot to paint large objects with precision and efficiency. Multiple reliable simulations of the painting process on the car roof surface were conducted, and the results show that the algorithm can meet the technical requirements of painting and that the algorithm has promising practicability.

The proposed algorithm has several benefits. The trajectory created by the proposed algorithm allows the motion platform of the UR5 robotic manipulator to have the least amount of movement while the UR5 robot paints a large object. Therefore, the proficiency of the painting process can be significantly improved. The standard triangle language (STL) file, algorithm of principal component analyses (PCA), and k-dimensional tree (k-d tree) were employed to obtain the point cloud model of the car roof to be painted. The point cloud model was later converted into multiple traveling salesman problem (TSP) models, each of which was created with genetic algorithms (GAs). In this way, the UR5 robot could identify the object to be painted and generate a trajectory to paint the large object more efficiently.

However, limitations still exist in the current research. The closed-form solution method and SQP were employed to establish the inverse kinematics model of the UR5 robot. SQP is not intelligent enough and still requires a myriad of training solutions. If a more intelligent neural network model had been utilized, the preparation time for the entire painting process would have been reduced. In this research, only the painting trajectory was created, but the dynamics and velocity-planning of the UR5 robot were not involved. Therefore, future studies need to focus on a more intelligent neural network model that helps to establish the inverse kinematics model of the UR5 robot as well as the dynamics and velocity-planning of the UR5 robot.

**Author Contributions:** Conceptualization, F.L.; Data curation, J.W.; Formal analysis, M.Y. and K.Z.; Funding acquisition, J.W. and Q.W.; Investigation, M.Y. and F.L.; Methodology, M.Y., F.L. and K.Z.; Project administration, Q.W.; Resources, K.Z.; Software, F.L.; Supervision, J.W.; Visualization, K.Z.; Writing—original draft, K.F.; Writing—review & editing, M.Y. All authors have read and agreed to the published version of the manuscript.

**Funding:** This research received no external funding.

**Institutional Review Board Statement:** Not applicable.

**Informed Consent Statement:** Not applicable.

**Data Availability Statement:** The study did not report any data.

**Conflicts of Interest:** The authors declare no conflict of interest.

#### **References**

- <span id="page-23-0"></span>1. Craig, J.J. *Introduction to UR5 Robotics: Mechanics and Control*, 3rd ed.; Prentice Hall: Upper Saddle River, NJ, USA, 2008.
- <span id="page-23-1"></span>2. Goetz, J.; Kiesler, S.; Powers, A. Matching UR5 Robot Appearance and Behavior to Tasks to Improve Human-UR5 Robot Cooperation. In Proceedings of the 12th IEEE International Workshop on UR5 Robot and Human Interactive Communication, Millbrae, CA, USA, 2 November 2003; pp. 55–60.
- 3. Brogårdh, T. Present and future UR5 robot control development—An industrial perspective. *Annu. Rev. Control* **2007**, *31*, 69–79. [\[CrossRef\]](http://doi.org/10.1016/j.arcontrol.2007.01.002)
- <span id="page-23-2"></span>4. Wang, Y.; Liu, S.; Xu, D.; Zhao, Y.; Shao, H.; Gao, X. Development and Application of Wall-Climbing UR5 robots. In Proceedings of the 1999 IEEE International Conference on UR5 Robotics and Automation (Cat. No.99CH36288C), Detroit, MI, USA, 10–15 May 1999; Volume 2, pp. 1207–1212.
- <span id="page-23-3"></span>5. Form, P.J.; Gravdahl, J.T.; Pettersen, K.Y. Kinematics of vehicle-manipulator systems. In *Vehicle-Manipulator Systems. Advances in Industrial Control*; Springer: London, UK, 2014; pp. 169–189. [\[CrossRef\]](http://doi.org/10.1007/978-1-4471-5463-1_5)
- <span id="page-23-4"></span>6. Ren, S.; Yang, X.; Xu, J.; Wang, G.; Xie, Y.; Chen, K. Determination of the base position and working area for mobile manipulators. *Assem. Autom.* **2016**, *36*, 80–88. [\[CrossRef\]](http://doi.org/10.1108/AA-11-2015-101)
- <span id="page-23-5"></span>7. Li, Z.; Zhao, D.; Zhao, J. Structure synthesis and workspace analysis of a telescopic painting UR5 robot. *Mech. Mach. Theory* **2019**, *133*, 295–310. [\[CrossRef\]](http://doi.org/10.1016/j.mechmachtheory.2018.11.022)
- <span id="page-23-6"></span>8. Bureerat, S.; Pholdee, N.; Radpukdee, T.; Jaroenapibal, P. Self-adaptive MRPBIL -DE for 6D UR5 robot multiobjective trajectory planning. *Expert Syst. Appl.* **2019**, *136*, 133–144. [\[CrossRef\]](http://doi.org/10.1016/j.eswa.2019.06.033)
- <span id="page-23-7"></span>9. Yin, S.; Ji, W.; Wang, L. A machine learning based energy efficient trajectory planning approach for industrial UR5 robots. *Procedia CIRP* **2019**, *81*, 429–434. [\[CrossRef\]](http://doi.org/10.1016/j.procir.2019.03.074)
- <span id="page-23-8"></span>10. Serralheiro, W.; Maruyama, N.; Saggin, F. Self-Tuning Time-Energy Optimization for the Trajectory Planning of a Wheeled Mobile UR5 robot. *J. Intell. Robot. Syst.* **2019**, *95*, 987–997. [\[CrossRef\]](http://doi.org/10.1007/s10846-018-0922-5)
- <span id="page-23-9"></span>11. Kazim, I.J.; Tan, Y.; Li, R. Comparison study of the PSO and SBPSO on universal robot trajectory planning. *Appl. Sci.* **2022**, *12*, 1518. [\[CrossRef\]](http://doi.org/10.3390/app12031518)
- <span id="page-23-10"></span>12. Kazim, I.J.; Tan, Y.; Qaseer, L. Integration of DE algorithm with PDC-APF for enhancement of coutour path planning of a universal robot. *Appl. Sci.* **2021**, *11*, 6532. [\[CrossRef\]](http://doi.org/10.3390/app11146532)
- <span id="page-23-11"></span>13. Al-shanoon, A.; Lang, H. Robotic manipulation based on 3-D visual servoing and deep neural networks. *Robot. Auton. Syst.* **2022**, *152*, 104041. [\[CrossRef\]](http://doi.org/10.1016/j.robot.2022.104041)
- <span id="page-23-12"></span>14. Balanji, H.M.; Turgut, A.E.; Tunc, L.T. A novel vision-based calibration framework for industrial robotic manipulators. *Robot. Comput. Manuf.* **2022**, *73*, 102248. [\[CrossRef\]](http://doi.org/10.1016/j.rcim.2021.102248)
- <span id="page-24-0"></span>15. Vivas, A.; Sabater, J.M. UR5 Robot Manipulation Using Matlab/Similink and ROS. In Proceedings of the 2021 IEEE International Conference on Mechatronics and Automation, Takamatsu, Japan, 8–11 August 2021. [\[CrossRef\]](http://doi.org/10.1109/ICMA52036.2021.9512650)
- <span id="page-24-1"></span>16. Araki, R.; Mano, K.; Hirano, T.; Hirakawa, T.; Yamashita, T.; Fujiyoshi, H. Interative Coarse-to-Fire 6D-Pose Estimation Using Back-Propagation. In Proceedings of the 2021 IEEE/RSJ International Conference on Intelligent Robots and Systems (IROS), Prague, Czech Republic, 27 September–1 October 2021. [\[CrossRef\]](http://doi.org/10.1109/IROS51168.2021.9636098)
- <span id="page-24-2"></span>17. Sunil, V.B.; Pande, S.S. Automatic recognition of features from freeform surface CAD models. *Comput. Aided Des.* **2008**, *40*, 502–517. [\[CrossRef\]](http://doi.org/10.1016/j.cad.2008.01.006)
- <span id="page-24-3"></span>18. Hallmann, M.; Goetz, S.; Schleich, B. Mapping of GD&T information and PMI between 3D product models in the STEP and STL format. *Compt. Aided Des.* **2019**, *115*, 293–306. [\[CrossRef\]](http://doi.org/10.1016/j.cad.2019.06.006)
- <span id="page-24-4"></span>19. Deun, K.V.; Thorrez, L.; Coccia, M.; Hasdemir, D.; Westerhuis, J.A.; Smilde, A.K.; Mechelen, I.V. Weighted sparse principal component analysis. *Chemom. Intell. Lab. Syst.* **2019**, *195*, 103875. [\[CrossRef\]](http://doi.org/10.1016/j.chemolab.2019.103875)
- 20. Bro, R.; Kjeldahl, K.; Smilde, A.K.; Kiers, H.A.L. Cross-validation of component models: A critical look at current methods. *Anal. Bioanal. Chem.* **2008**, *390*, 1241–1251. [\[CrossRef\]](http://doi.org/10.1007/s00216-007-1790-1)
- <span id="page-24-5"></span>21. Markiewicz, P.J.; Matthews, J.C.; Declerck, J.; Herholz, K. Verification of predicted robustness and accuracy of multivariate analysis. *NeuroImage* **2011**, *56*, 1382–1385. [\[CrossRef\]](http://doi.org/10.1016/j.neuroimage.2011.02.036) [\[PubMed\]](http://www.ncbi.nlm.nih.gov/pubmed/21338696)
- <span id="page-24-6"></span>22. Hu, L.; Nooshabadi, S. High-dimensional image descriptor matching employing highly parallel KD-tree construction and approximate nearest neighbor search. *J. Parallel Distrib. Comput.* **2019**, *132*, 127–140. [\[CrossRef\]](http://doi.org/10.1016/j.jpdc.2019.06.003)
- <span id="page-24-7"></span>23. Liao, H.; Wu, W.; Fang, D. The reduced space Sequential Quadratic Programming (SQP) method for calculating the worst resonance response of nonlinear systems. *J. Sound Vib.* **2018**, *425*, 301–323. [\[CrossRef\]](http://doi.org/10.1016/j.jsv.2017.12.020)
- <span id="page-24-8"></span>24. Lee, J.H.; Jung, Y.M.; Yuan, Y.-X.; Yun, S. A subspace SQP method for equality constrained optimization. *Comput. Optim. Appl.* **2019**, *74*, 177–194. [\[CrossRef\]](http://doi.org/10.1007/s10589-019-00109-6)
- <span id="page-24-9"></span>25. Singh, D.; Dar, B.A.; Kim, D.S. KKT optimality conditions in interval valued multiobjective programming with generalized differentiable functions. *Eur. J. Oper. Res.* **2016**, *254*, 29–39. [\[CrossRef\]](http://doi.org/10.1016/j.ejor.2016.03.042)
- <span id="page-24-10"></span>26. Zhou, Y.; Luo, Q.; Chen, H.; He, A.; Wu, J. A discrete invasive weed optimization algorithm for solving traveling salesman problem. *Neurocomputing* **2015**, *151*, 1227–1236. [\[CrossRef\]](http://doi.org/10.1016/j.neucom.2014.01.078)
- <span id="page-24-11"></span>27. Ahmadi, E.; Goldengorin, B.; G. Süer, A.; Mosadegh, H. A hybrid method of 2-TSP and novel learning-based GA for job sequencing and tool switching problem. *Appl. Soft Comput.* **2018**, *65*, 214–229. [\[CrossRef\]](http://doi.org/10.1016/j.asoc.2017.12.045)
- <span id="page-24-12"></span>28. Liu, F.; Zeng, G. Study of genetic algorithm with reinforcement learning to solve the TSP. *Expert Syst. Appl.* **2009**, *36*, 6995–7001. [\[CrossRef\]](http://doi.org/10.1016/j.eswa.2008.08.026)